# Managing Point Clouds in Oracle Databases

Copyright  $\odot$  2015 Oracle and/or its affiliates. All rights reserved. |

**NCG/OGh Point Cloud Seminar December 8 2015** 

**Albert Godfrind Oracle Corporation** 

**ORACLE** 

### Safe Harbor Statement

The following is intended to outline our general product direction. It is intended for information purposes only, and may not be incorporated into any contract. It is not a commitment to deliver any material, code, or functionality, and should not be relied upon in making purchasing decisions. The development, release, and timing of any features or functionality described for Oracle's products remains at the sole discretion of Oracle.

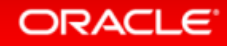

### **Overview**

- Some Background ...
- Oracle **Data Models** for Point Clouds
	- Blocked (R-tree, Hilbert), flat, hybrid
- **Loading** Point Clouds
	- Create, load, block, pyramid
- **Processing Point Clouds** 
	- Clip and filter, nearest neighbor, contours
- Conclusions

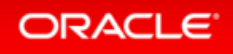

# Some Background ...

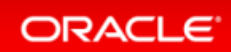

### Requirements for Managing 3D Point Data at National Level

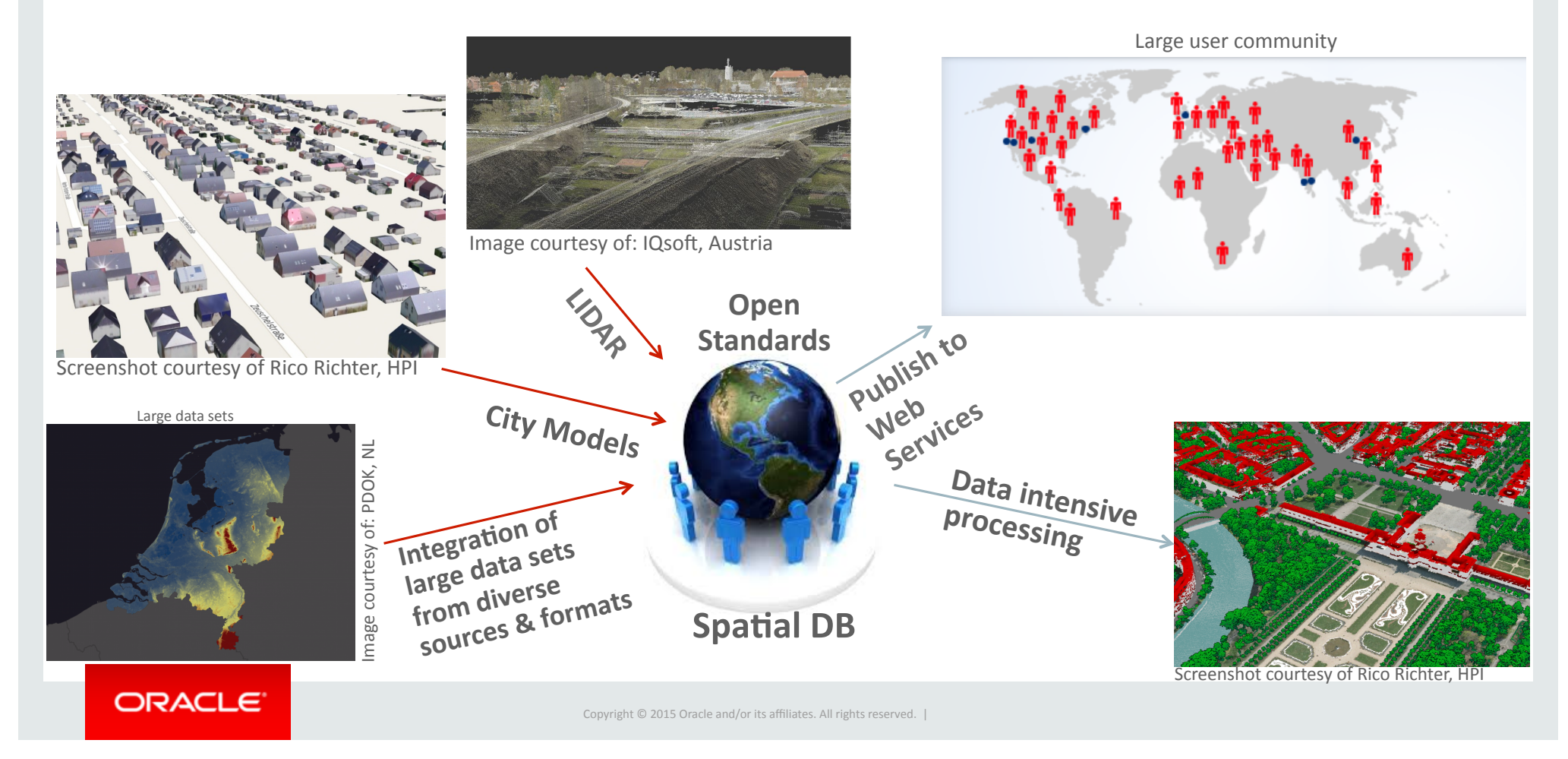

### Example Dataset: *Actual Height Model of the Netherlands (AHN2)*

- Covering surface of the entire country
- 6 -10 pts/m<sup>2</sup>  $\rightarrow$  640 billion pts
- 60,185 LAZ files, 987 GB in total, 11.64 TB uncompressed
- $(X, Y, Z)$  only
- Future plans
	- $-$  AHN3 at even higher resolution
	- Cyclorama-based photogrammetric datasets (50x AHN2, and with RGB)

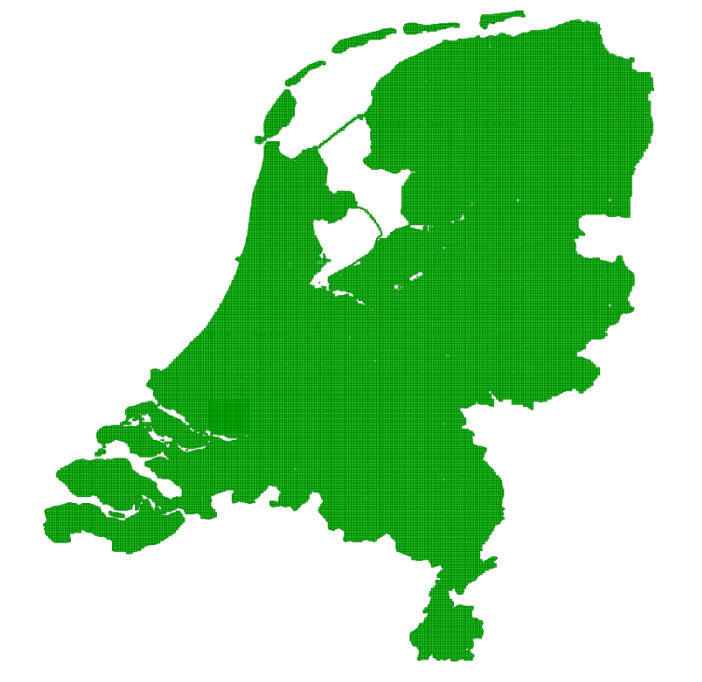

Tested with Peter v. Oosterom, TU Delft, NLeSC (Netherlands eScience Center), Fugro

#### **ORACLE**

### **Introducing Oracle Exadata Database Machine**

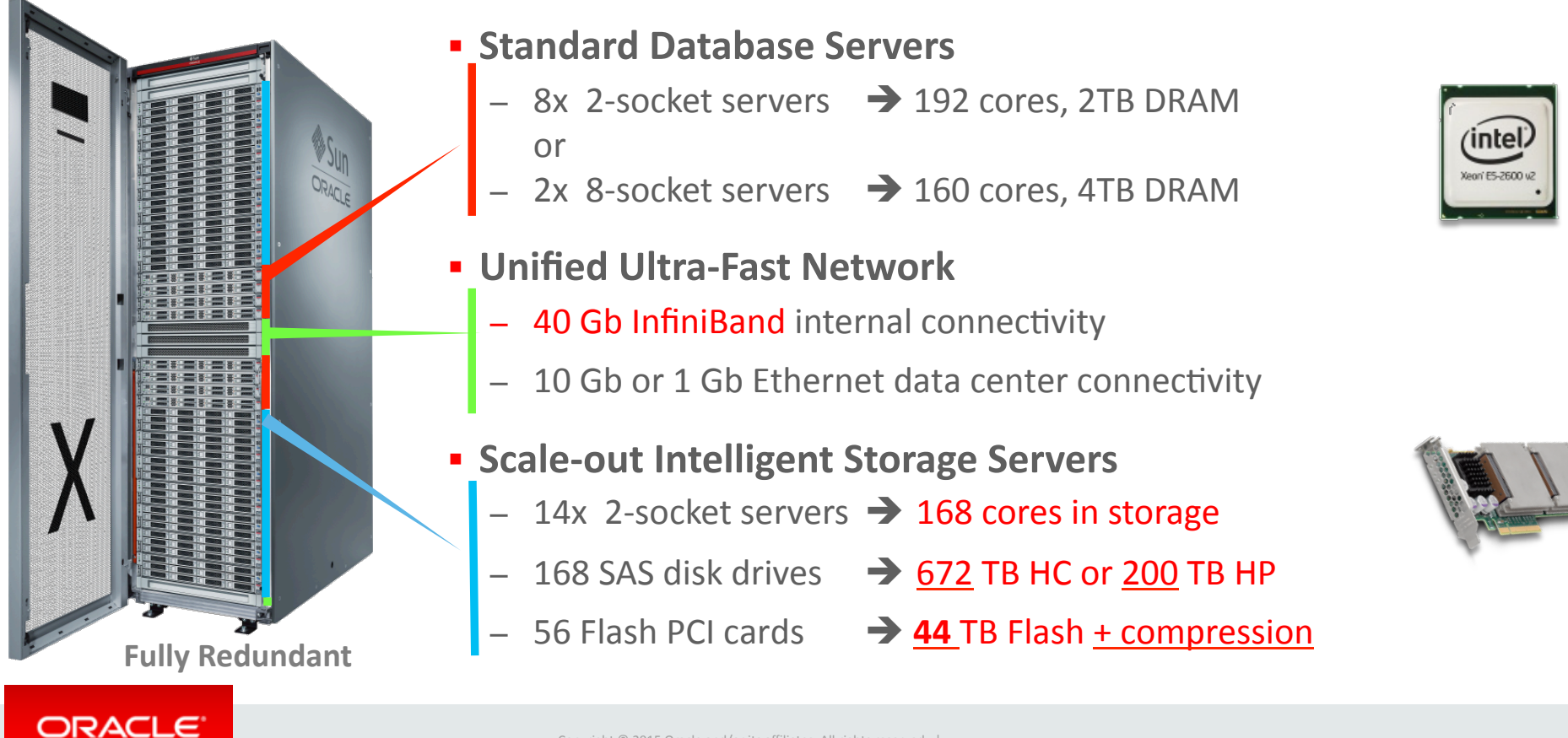

### Key Exadata Innovations

- **Intelligent storage** 
	- Smart Scan query offload
	- Scale-out storage

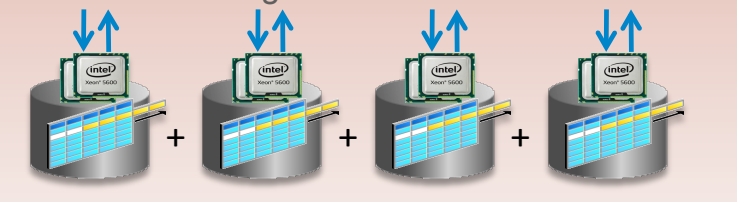

#### • **Smart Flash Cache**

- Accelerates random I/O up to 30x
- Doubles data scan rate

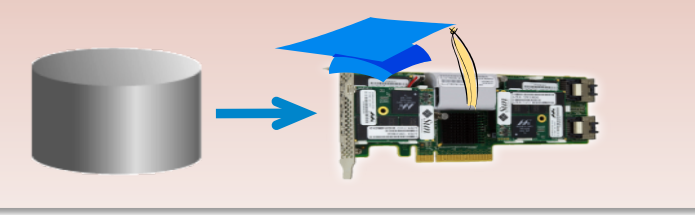

### • **Hybrid Columnar Compression**  – 10x compression for warehouses – 15x compression for archives Compressed *primary standby test dev't backup*  Uncompressed Data remains compressed for scans and in Flash Benefits Multiply

#### **ORACLE**

### **Start Small and Grow**

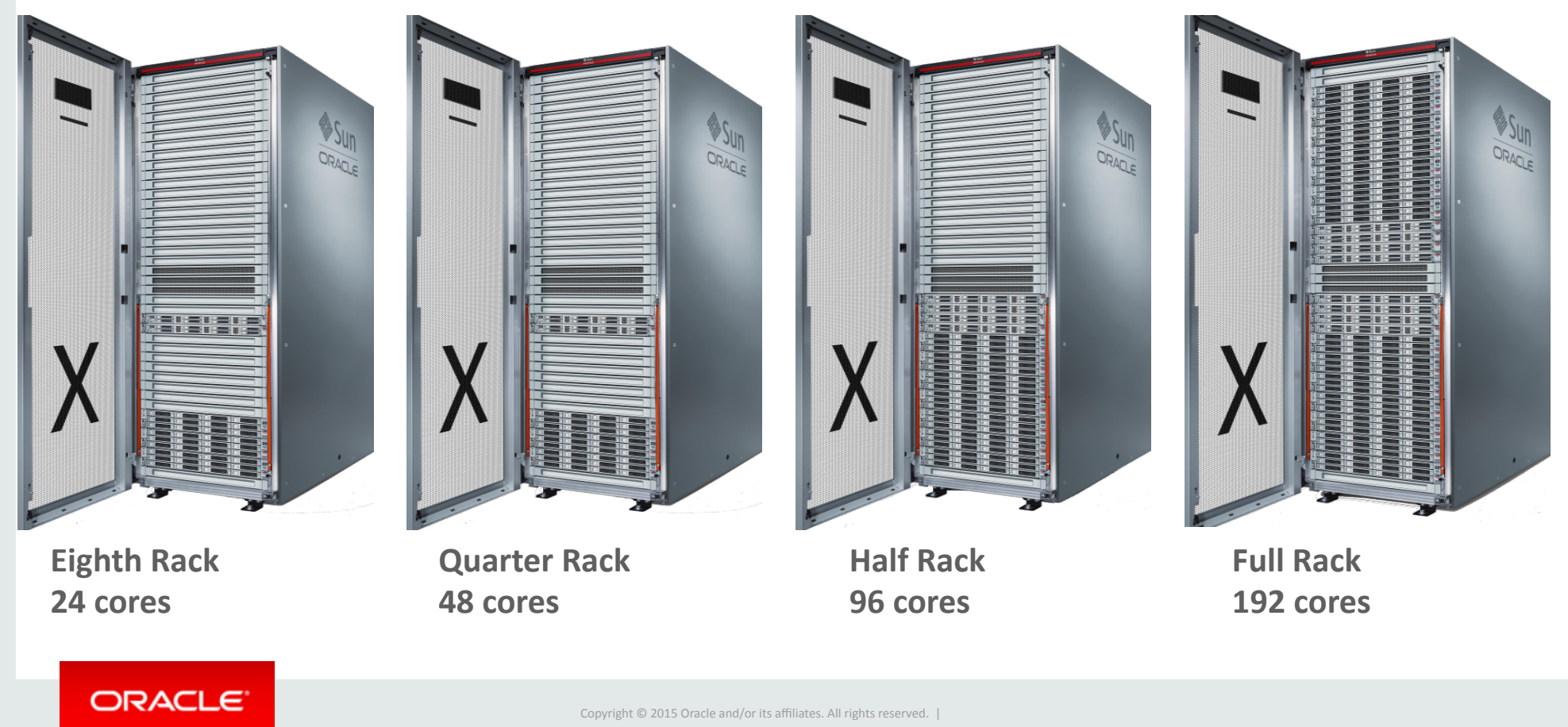

### Managing 3D objects in databases

- Simple Surfaces
	- $-$  Face = 3D Polygon
- Composite Surface
	- Multiple connected faces
- Simple Solid
	- Closed composite surface
- Composite Solid
	- $-$  Multiple connected simple solids

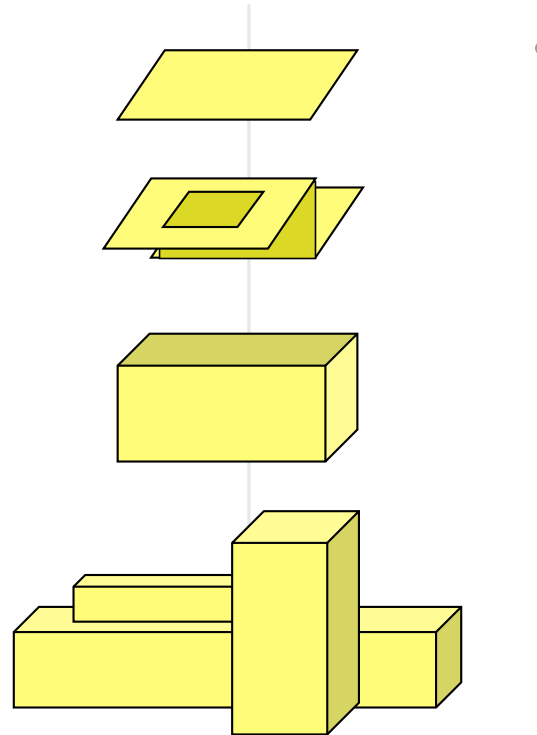

- Extrusion
	- Generating solids from 2D polygons

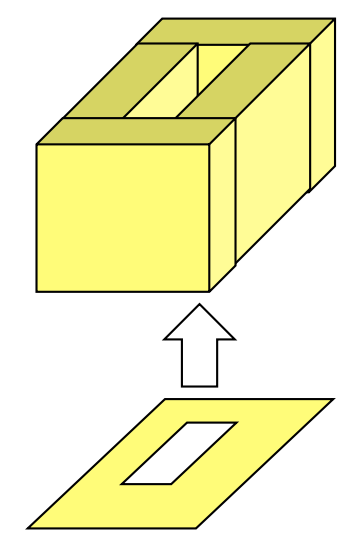

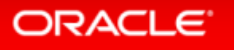

## Managing 3D objects in databases

- Other 3D Data types:
	- Point Clouds
	- Triangulated Irregular Networks (TINs)
	- Geo-referenced gridded data (DEMs)
- Storage Model
	- $-$  One logical object, containing all attributes and metadata
	- Many physical storage blocks which can be managed individually
- Examples of in-database processing
	- $-$  Pyramiding for efficient visualization
	- $-$  Point cloud to contour line conversion

#### **ORACLE**

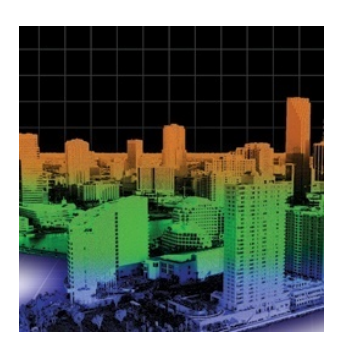

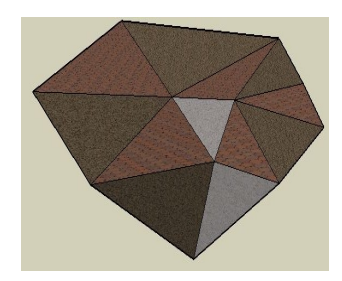

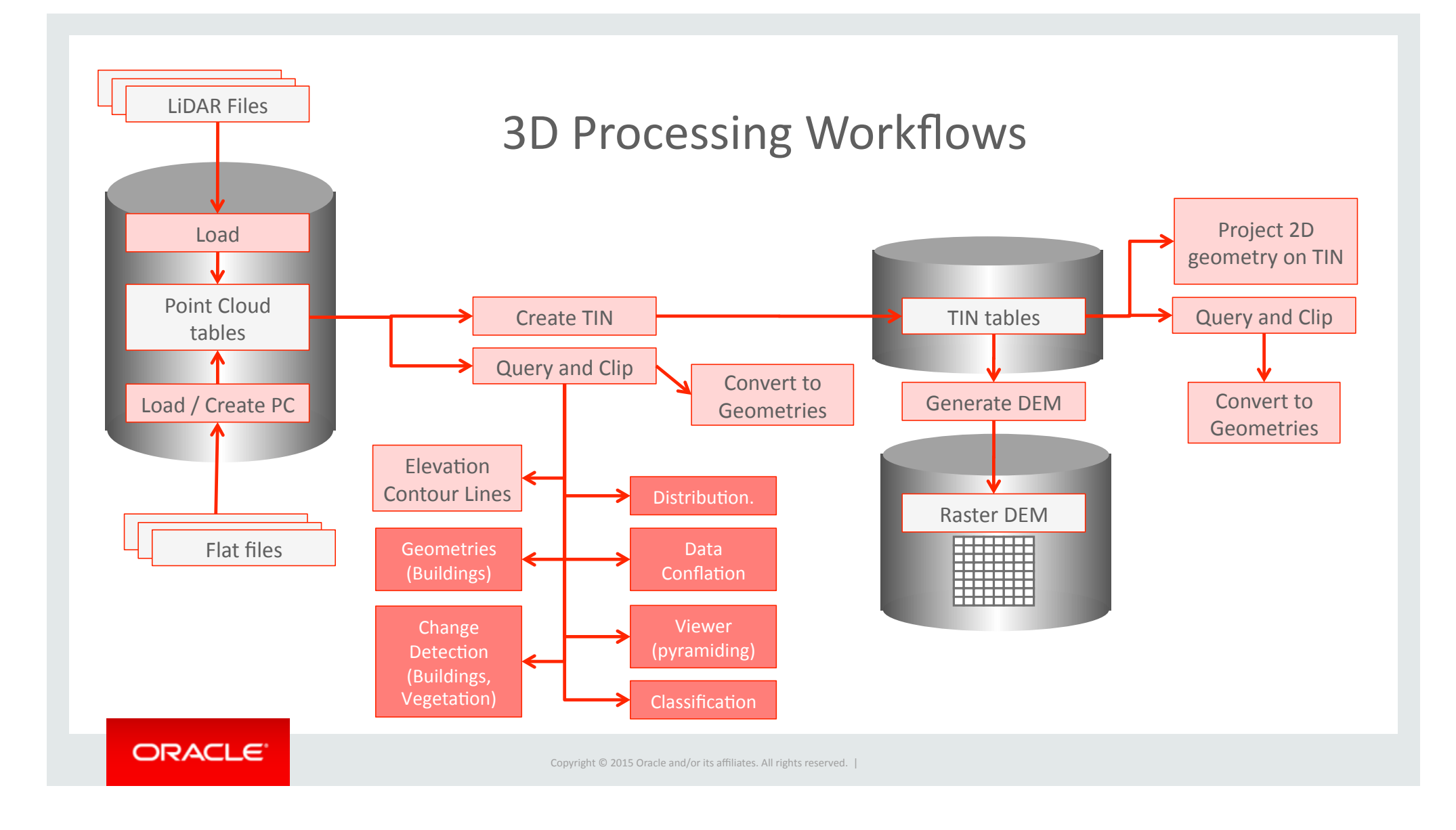

# Oracle Point Cloud Models

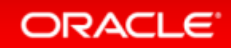

## How To Manage Large Point Sets in Databases ?

### Principle: Spatial Partitioning

- Create:
	- $-$  Spatially partition the points into "blocks"
- Query:
	- $-$  Find candidate blocks
	- $-$  Test points within candidates
	- Very scalable

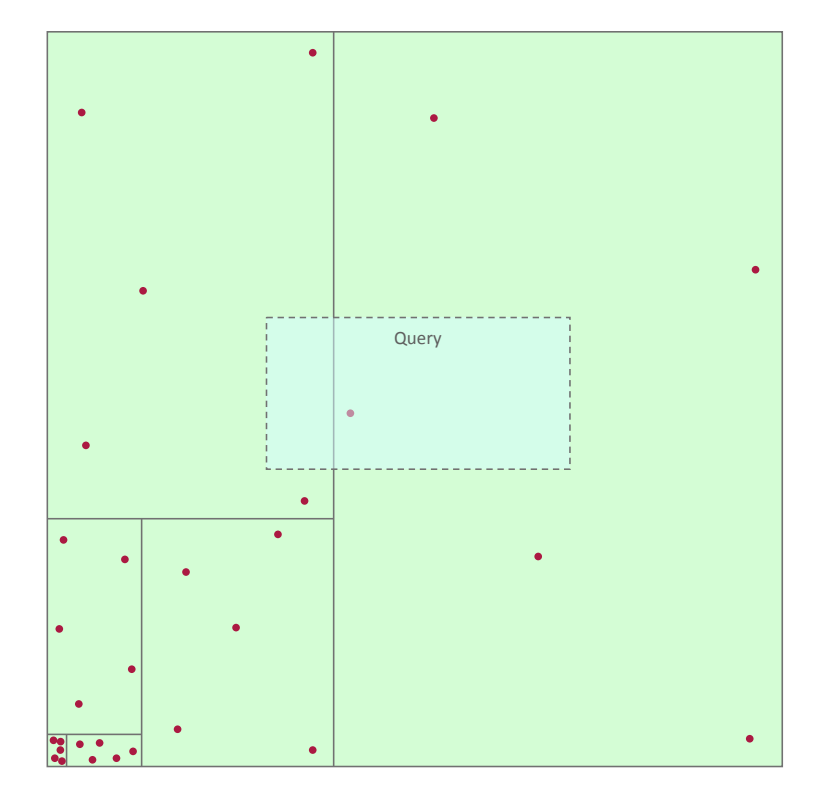

#### **ORACLE**

## Oracle Storage Models

- **Blocked** (Spatial Partitioning & BLOB encoding)
	- R-tree
	- Hilbert R-tree
	- *… However: parBBoning expensive; is it even required w/ query offload?*
- **Flat** (Non-Spatial Partitioning on flat tables)
	- B-tree
	- Exadata: no index / query offload / compression
	- $-$  Range Partitioning
	- *… However: blocked model scaled beIer, on non-Exadata*
- **Hybrid** (Spatial Partitioning via Index Organized Table)
	- Hilbert R-tree

#### **ORACLE**

### Pro's and Con's of each Model

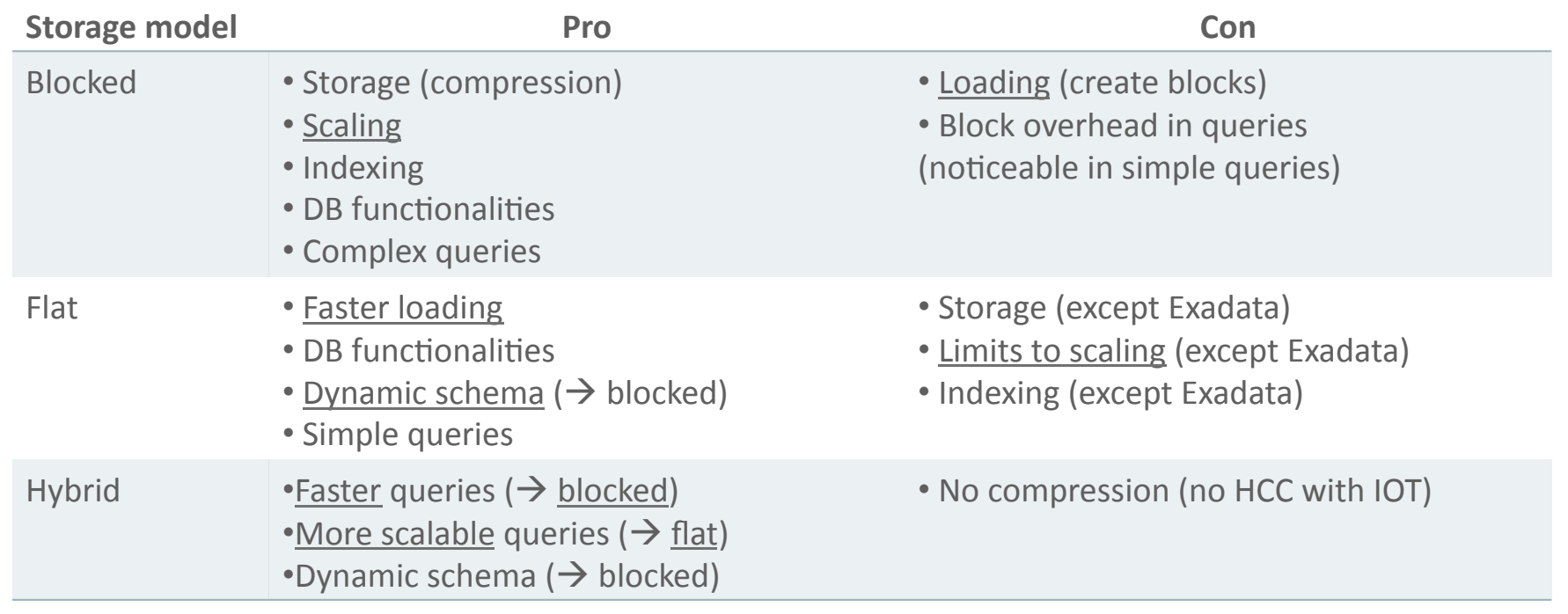

#### **ORACLE**

# The "**Blocked**" Model

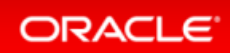

### Use Spatial Partitioning with binary blocks

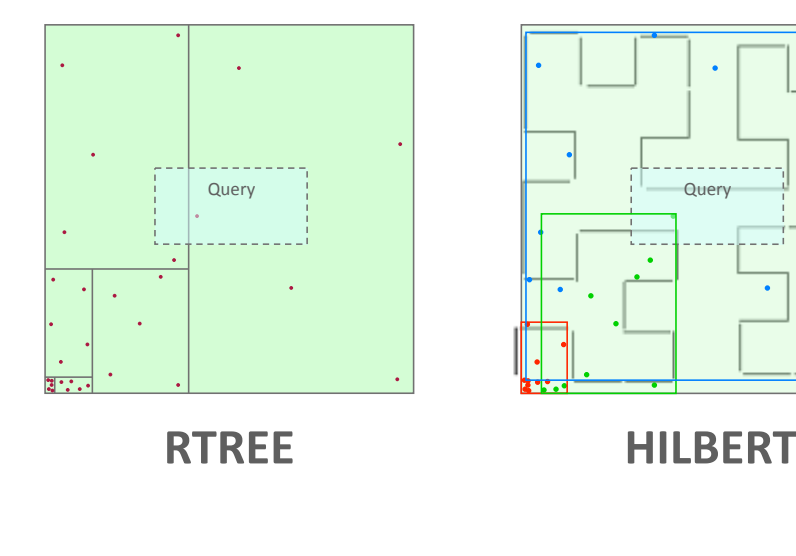

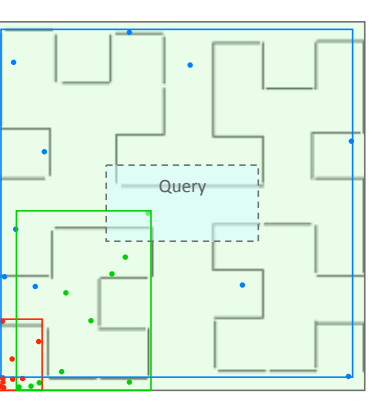

### **BLOB Encoding**

- 64bit IEEE double (for each dimension)
- $-$  4-byte big-endian int (Block ID)
- 4-byte big-endian int (Pt ID) Query Query

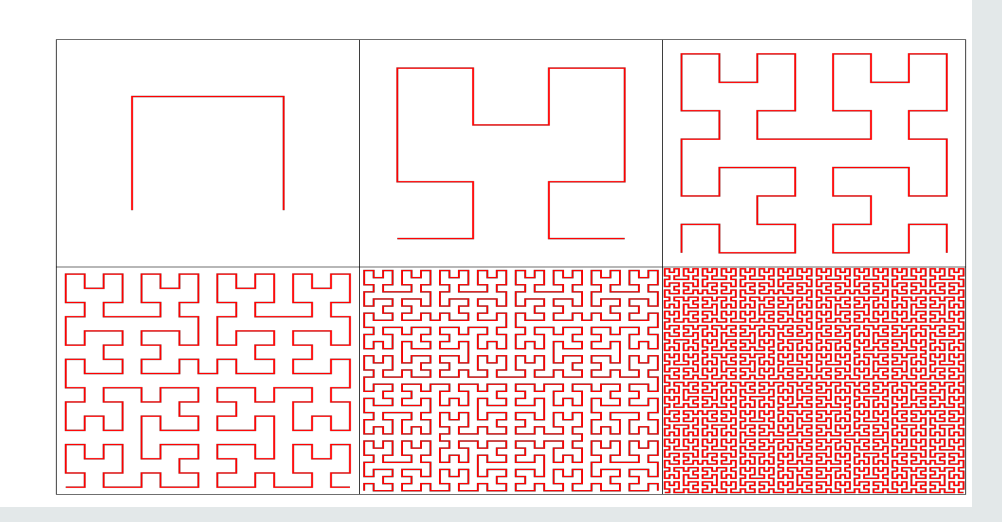

#### **ORACLE**

#### **Object-based** Storage Model: the **SDO\_PC** data type **Logical structures Physical structures** Contains point cloud Point cloud block tables metadata and footprint Contain the points CREATE TABLE point\_clouds ( Also contains a pointers to Can be very large id NUMBER, one or more block tables Could be partitioned capture\_ts TIMESTAMP, Add new tables as point\_cloud SDO\_PC pc 1  $\longrightarrow$  pc 1 blocks **TTTTT** ); pc 2 blocks  $\overline{p}$  pc 2 pc 3 blocks  $\log 3$ CREATE TABLE pc\_blocks pc 4 blocks  $|pc 4|$ OF SDO\_PC\_BLK ( pc 5 blocks  $pc<sub>5</sub>$ . . . . PRIMARY KEY ( pc 6 blocks . . .  $|pc 6|$  obj\_id, blk\_id ) );

#### ORACLE<sup>®</sup>

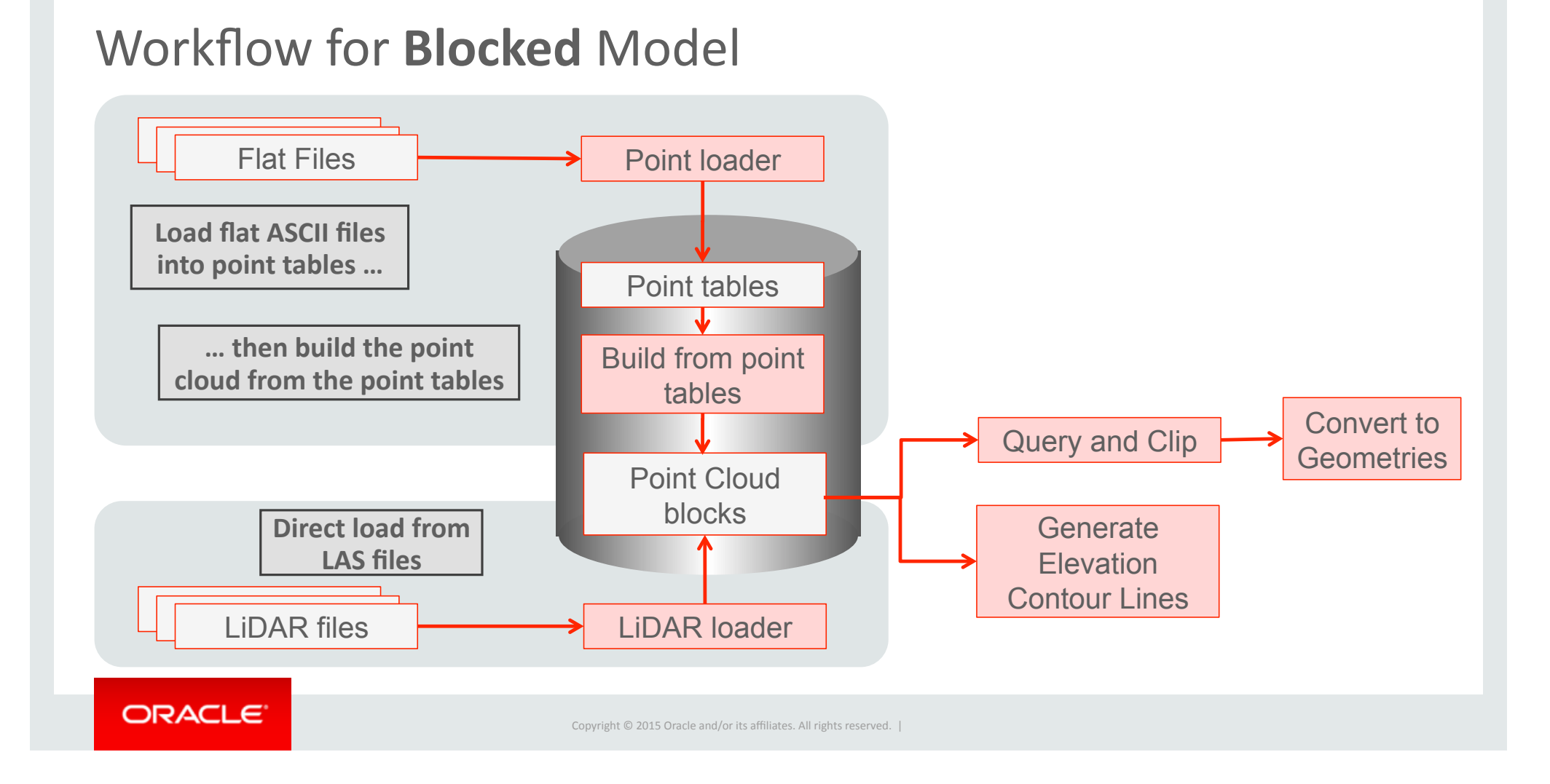

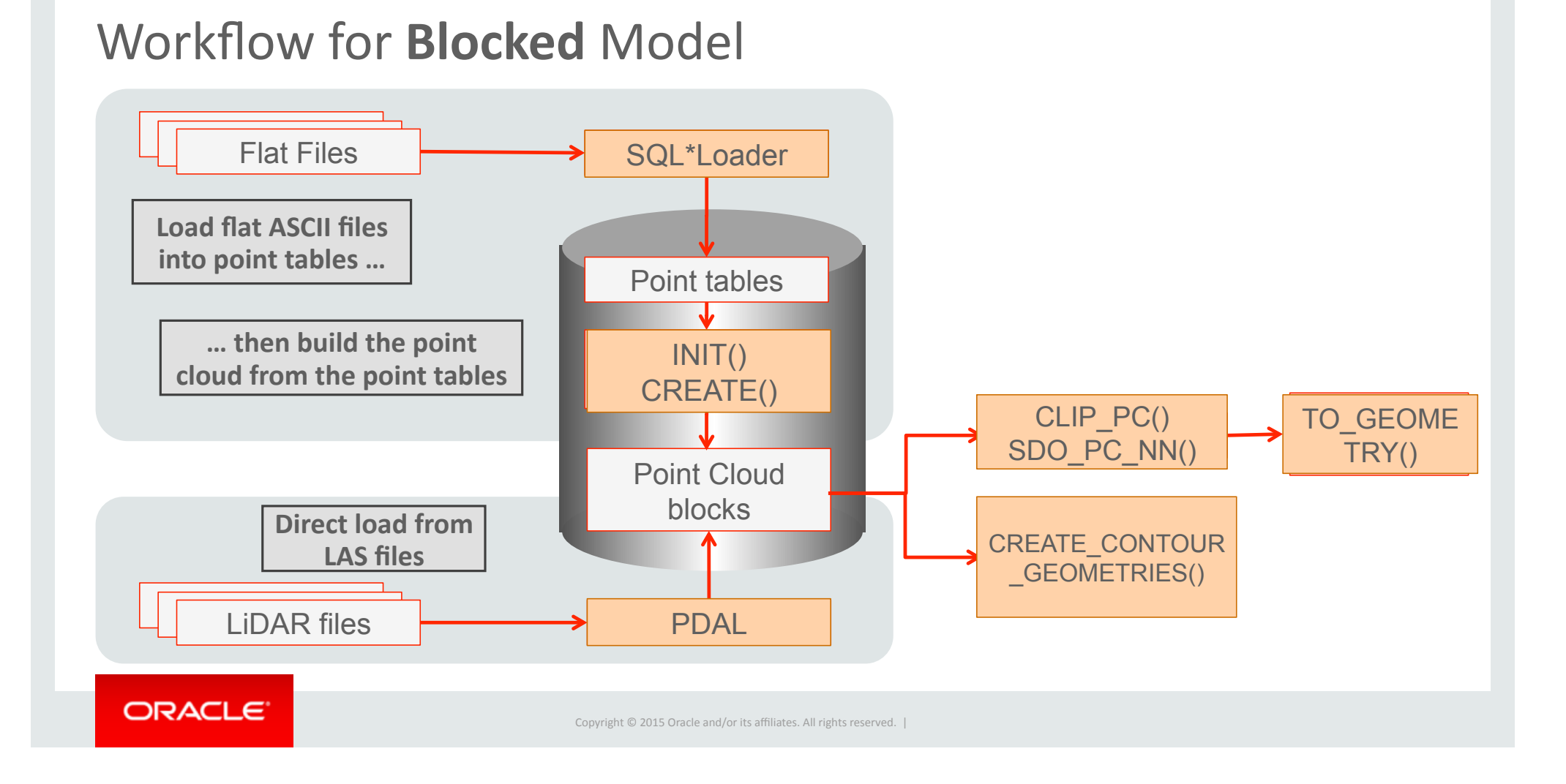

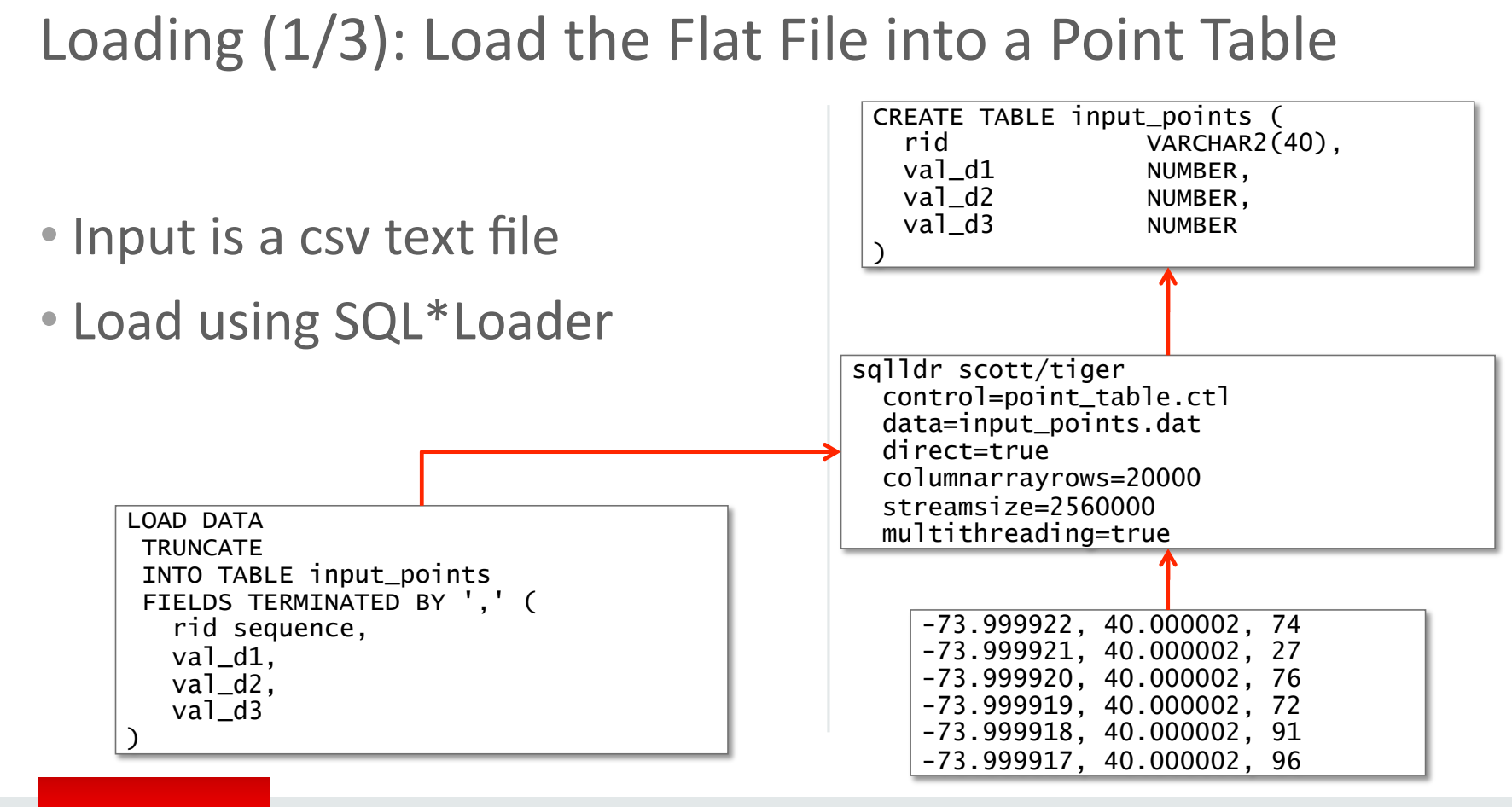

#### ORACLE<sup>®</sup>

## Loading  $(2/3)$ : Initialize the Point Cloud

- Define the **structure** and **organization** of the point cloud
	- Resolution, dimensions, extent
	- Block capacity
- Specify the **location** of the blocks for each point cloud
	- $-$  Name of the point blocks table
- The unique identifier of the point cloud is automatically generated.
- Use default spatial partitioning (RTREE)

```
INSERT INTO pcs (ID, POINT_CLOUD) 
VALUES ( 
   1001, 
   sdo_pc_pkg.init( 
    basetabIe \Rightarrow 'PCS',
    basecol => 'PC',
    blktable \Rightarrow 'BLOCKS'.
     ptn_params => 
       'blk_capacity=10000', 
    pc extent \Rightarrowsdo_geometry(2003, null, null,
         sdo_elem_info_array(1,1003,3), 
         sdo_ordinate_array( 
           289020.90, 4320942.61, 
           290106.02, 4323641.57 
\overline{\phantom{a}} ), 
    pc\_tol \implies 0.05,
    pc\_tot\_dimensions => 3,
 ) 
);
```
#### **ORACLE**

### Initialize the Point Cloud for Hilbert Spatial Partitioning

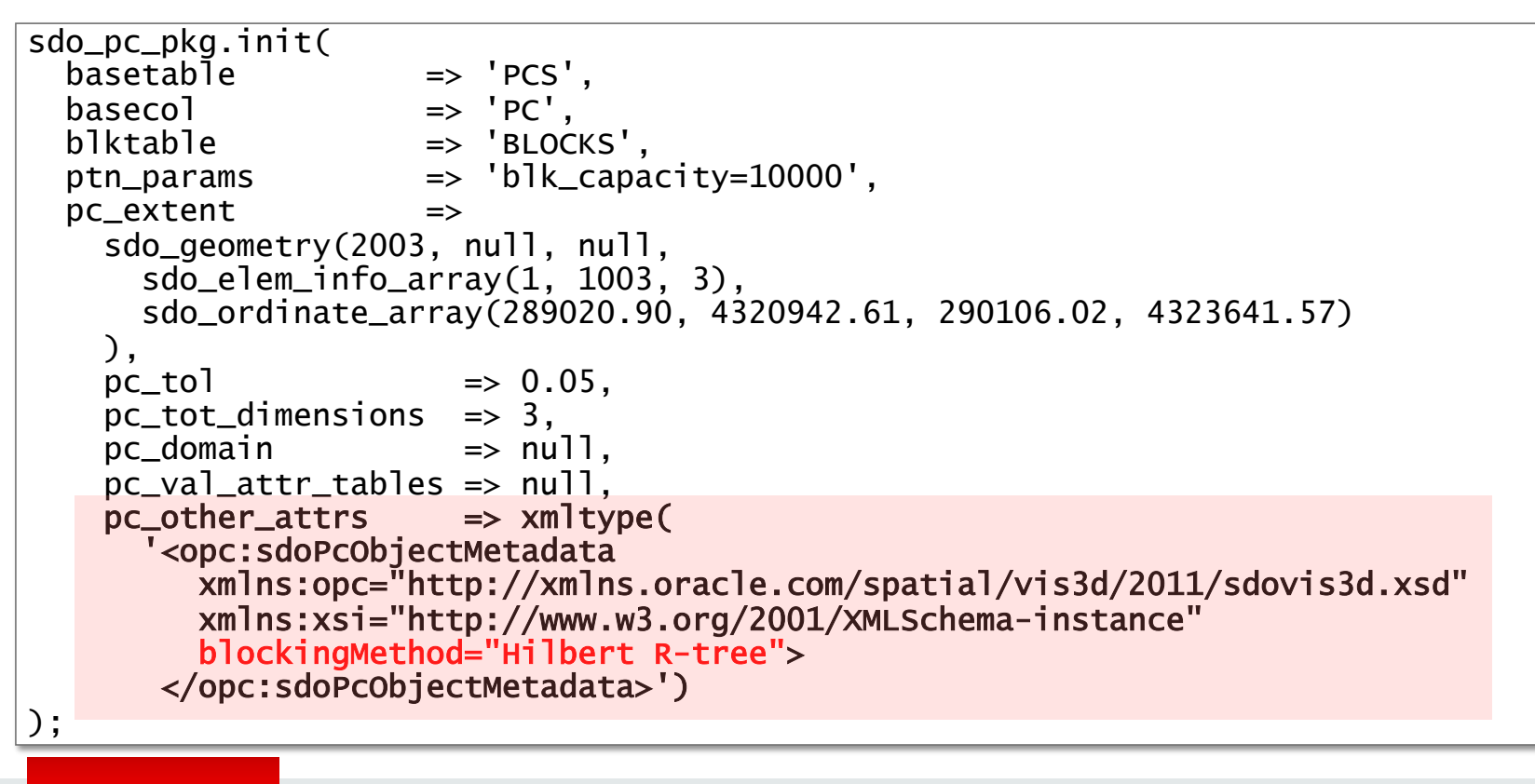

#### ORACLE<sup>®</sup>

## Loading (3/3): Create the Point Cloud from the Point Table

- **Read** the points from the point table
- **Spatially cluster** the points as specified during initialization (RTREE or HILBERT)
- Generate and fill the PC **blocks**
- Also creates the spatial index over the block extents.

```
DECI ARE
   PC SDO_PC; 
BEGTN
   SELECT POINT_CLOUD INTO PC 
  FROM PCS WHERE ID = 1001:
   SDO_PC_PKG.CREATE_PC ( 
     PC, 
      'INPUT_POINTS' 
   ); 
END; 
/
```
#### **ORACLE**

### Incremental Loading

```
$JAVA_HOME/bin/java -Xms2048m 
 -classpath /…/ojdbc6.jar:/…/sdoutl.jar 
 oracle.spatial.util.Las2SqlLdrIndep 
  1 
  BLOCKS 
  BLOCK_ID_SEQ 
  /…/ahn_bench023090_01.las 
  10000 
  jdbc:oracle:thin:@//host:port/service 
  largepc 
  largepc 
  100000000
```
**ORACLE** 

Connecting to jdbc:oracle:thin:@//host:port/sid... Reading 100,000,000 points... 23.324 s. Sorting: 65.362 s. Writing: 164.608 s Reading 99,995,084 points... 28.793 s. Sorting: 63.231 s. Writing: 187.621 s<br>Reading 99,997,274 points... 38.275 s. Sorting: 138.074 s. Writing: 216.841 s Reading 99,997,274 points... 38.275 s. Sorting: 138.074 s. Writing: 216.841 s<br>Reading 99,991,996 points... 50.051 s. Sorting: 141.184 s. Writing: 236.634 s Reading 99,991,996 points... 50.051 s. Sorting: 141.184 s. Writing: 236.634 s<br>Reading 99,990,636 points... 54.492 s. Sorting: 161.936 s. Writing: 240.436 s 54.492 s. Sorting: 161.936 s. Writing: 240.436 s. Reading 99,990,636 points... 58.812 s. Sorting: 149.797 s. Writing: 244.515 s<br>Reading 99,990,637 points... 58.353 s. Sorting: 148.561 s. Writing: 242.785 s Reading 99,990,637 points... 58.353 s. Sorting: 148.561 s. Writing: 242.785 s<br>Reading 99,990,638 points... 60.001 s. Sorting: 151.770 s. Writing: 242.187 s 60.001 s. Sorting: 151.770 s. Writing: 242.187 s. Reading 99,990,639 points... 61.795 s. Sorting: 153.668 s. Writing: 243.461 s<br>Reading 99,990,640 points... 60.733 s. Sorting: 150.150 s. Writing: 243.077 s Reading 99,990,640 points... 60.733 s. Sorting: 150.150 s. Writing: 243.077 s<br>Reading 99,990,641 points... 60.419 s. Sorting: 151.012 s. Writing: 244.065 s Reading 99,990,641 points... 60.419 s. Sorting: 151.012 s. Writing: 244.065 s<br>Reading 99,999,834 points... 62.434 s. Sorting: 151.908 s. Writing: 246.490 s 62.434 s. Sorting: 151.908 s. Writing: 246.490 s. Reading 99,990,124 points... 58.342 s. Sorting: 152.249 s. Writing: 245.693 s<br>Reading 99,999,835 points... 57.816 s. Sorting: 151.361 s. Writing: 244.788 s Reading 99,999,835 points... 57.816 s. Sorting: 151.361 s. Writing: 244.788 s<br>Reading 99,990,145 points... 56.882 s. Sorting: 153.129 s. Writing: 245.248 s 56.882 s. Sorting: 153.129 s. Writing: 245.248 s. Reading 99,997,246 points... 56.489 s. Sorting: 152.962 s. Writing: 244.226 s Reading 99,992,320 points... 58.604 s. Sorting: 150.968 s. Writing: 253.848 s Reading 99,990,606 points... 59.011 s. Sorting: 162.808 s. Writing: 253.697 s<br>Reading 99,990,607 points... 56.012 s. Sorting: 151.588 s. Writing: 255.625 s 56.012 s. Sorting: 151.588 s. Writing: 255.625 s. Reading 99,990,608 points... 57.417 s. Sorting: 152.561 s. Writing: 256.142 s Reading 139,854 points... 0.110 s. Sorting: 0.097 s. Writing: 0.375 s ----------------------------------------------------------------------------------

Read **2,000,000,000 points**...1,078.165 s. Sorting:2,854.376 s. Writing:4,752.362 s Time elapsed......................... **8,708.131 s**

#### 2 Billion points loaded in just about 2.5 hours @ 230,000 points/second

#### ORACLE<sup>®</sup>

# **Querying: CLIP\_PC**

- Returns the **blocks** that match the query window
- Blocks only contain the **points** that match the window

```
select * 
from table( 
   sdo_pc_pkg.clip_pc( 
    inp \Rightarrow (select pc from pcs where id = 1),
 ind_dim_qry => sdo_geometry(2003, null, null, 
 sdo_elem_info_array(1, 1003, 3), 
                         sdo_ordinate_array(10, 10, 14, 14) 
 ), 
      other_dim_qry => null, 
     qry_minres \Rightarrow null,
      qry_max_res => null 
 ) 
); ORACLE
                              Copyright \odot 2015 Oracle and/or its affiliates. All rights reserved. I
```
### **Return Individual Points**

```
select query_points.x, query_points.y, query_points.z 
from table ( 
          sdo_pc_pkg.clip_pc( 
         inp \Rightarrow (select pc from pcs where id = 1),<br>ind_dim_ary => sdo_aeometry(2003, null, null,
                          \Rightarrow sdo_geometry(2003, null, null,
                                  sdo_elem_info_array(1, 1003, 3), 
                                 sdo_ordinate_array(10, 10, 14, 14) 
\, ), \, other_dim_qry => null, 
          qry_min_res => null, 
          qry_max_res => null) 
      ) query_blocks, 
       table ( 
         sdo_util.getvertices( 
           sdo_pc_pkg.to_geometry( 
              pts => query_blocks.points, 
              num_pts => query_blocks.num_points, 
             pc\_tot\_dim \Rightarrow 3,<br>srid \Rightarrow null
             srid ==
\overline{\phantom{a}}\overline{\phantom{a}} ) query_points;
```
- Convert each block into a **SDO\_GEOMETRY** object
- Extract points from that object into a stream of **X, Y, Z columns**

ORACLE<sup>®</sup>

### Filter on additional dimensions (Z and Intensity)

```
select query_points.x, query_points.y, query_points.z, query_points.w intensity 
from table( 
         sdo_pc_pkg.clip_pc( 
        inp \Rightarrow (select pc from pcs where id = 1),
        ind\_dim\_qry => sdo\_qeometry(2003, null, null, ...) sdo_elem_info_array(1, 1003, 3), 
                             sdo_{\text{}o}rdinate_array(10, 10, 14, 14)\, ), \, other_dim_qry => sdo_mbr( 
                             lower-left = > sdo_vpoint_type(123, 1),upper\_right \implies sdo\_vpoint\_type(123, 1000)qry_minres \Rightarrow null,
         qry_max_res => null 
      ) query_blocks, 
      table( 
        sdo_util.getvertices( 
          sdo_pc_pkg.to_geometry( 
             pts => query_blocks.points, 
             num_pts => query_blocks.num_points, 
           pc\_tot\_dim \Rightarrow 4,
            srid \Rightarrow null
\overline{\phantom{a}}\overline{\phantom{a}} ) query_points;
```
#### ORACLE<sup>®</sup>

### Filter on Non-Blocked Dimensions

```
select query_points.x, query_points.y, query_points.z, query_points.w Intensity, -- followed by v5 - v11
  out.non blocked dim
from 
   table( 
     sdo_pc_pkg.clip_pc( 
      inp \Rightarrow (select pc from pcs where id = 1),<br>ind dim_arv \Rightarrow sdo_qeometry(
                      \Rightarrow sdo_geometry(
                             2003, 
                             null, 
                             null, 
                             sdo_elem_info_array(1, 1003, 3), 
                             sdo_ordinate_array(10, 10, 14, 14)), 
       other_dim_qry => sdo_mbr( 
                            \overline{\text{lower}} left => sdo_vpoint_type(123, 1),
                            upper\_right = > sdo\_vpoint\_type(123, 1000),
      qry_min_res \Rightarrow 1,
      qry_max_res => 1) query_blocks,
   table( 
     sdo_util.getvertices( 
       geometry => sdo_pc_pkg.to_geometry( 
                        pts => query_blocks.points, 
                       num\_pts => query\_blocks . num\_points.pc\_tot\_dim \Rightarrow 4,
                       srid \Rightarrow null,
                       get\_ids => 1))) query_points,
   pcs_out out 
where 
  out.ptn_id = query_points.v5 and - - \sqrt{5} is blk_id, \sqrt{6} is pt_id
   out.point_id = query_points.v6;
```
#### ORACLE<sup>®</sup>

### Querying in parallel (multiple windows): CLIP\_PC\_PARALLEL

```
with candidates AS (
   select blocks.blk_id, subqueries.ind_dim_qry, subqueries.other_dim_qry 
   from 
     pc_blocks blocks, 
    \epsilon select 1 min_res, 1 max_res, :window ind_dim_qry, cast(null as sdo_mbr) other_dim_qry from dual 
       union all 
       select 2 min_res, 5 max_res, :window ind_dim_qry, cast(null as sdo_mbr) other_dim_qry from dual 
     ) subqueries 
   where 
    blocks.objid = 1 and
    blocks.pcblk min res between min res and max res and
     SDO_ANYINTERACT(blocks.blk_extent, subqueries.ind_dim_qry) = 'TRUE' 
) 
select /*+ parallel(32) */*from table ( 
     sdo_pc_pkg.clip_pc_parallel( 
      blocks \Rightarrow cursor(select * from candidates),
      inp \Rightarrow (select pc from pcs where id = 1)
 ) 
);
```
#### ORACLE<sup>®</sup>

### Finding Nearest Points: **SDO\_PC\_NN**

```
select rownum pt_pos, 
   sdo_geometry (3001, null, sdo_point_type(x, y, z), null, null) pts 
from table ( 
   sdo_util.getvertices( 
     sdo_pc_pkg.to_geometry( 
       pts => sdo_pc_pkg.sdo_pc_nn( 
                pc \Rightarrow (select pc from pcs where pc_id = 1),
                 center => sdo_geometry(3001, null, 
                  sdo\_point\_type(15, 15, 30), null, null),
                n = > 3200\overline{\phantom{a}},
      num\_pts => 3200,
      pc\_tot\_dim \Rightarrow 3,
      srid \Rightarrow null.blk_domain => null,
      qet ids \Rightarrow 1
\bigcup ) 
);
```
#### ORACLE<sup>®</sup>

### Finding Nearest Points: **SDO\_PC\_NN\_FOR\_EACH**

```
with candidates AS (
   select 
     blocks.blk_id, 
     SDO_GEOM.SDO_INTERSECTION(subqueries.ind_dim_qry, blocks.blk_extent, 0.05), 
     subqueries.other_dim_qry 
   from 
     blocks blocks, 
    \epsilon select 1 min_res, 1 max_res, :window ind_dim_qry, cast(null as sdo_mbr) other_dim_qry from dual 
       union all 
       select 2 min_res, 5 max_res, :window ind_dim_qry, cast(null as sdo_mbr) other_dim_qry from dual 
     ) subqueries 
   where 
    blocks.obj_id = 1 and
     blocks.pcblk_min_res between min_res and max_res and 
     SDO_ANYINTERACT(blocks.blk_extent, subqueries.ind_dim_qry) = 'TRUE' 
) 
select /*+ parallel (2) */*from table( 
     sdo_pc_pkg.sdo_pc_nn_for_each( 
                   \Rightarrow cursor(select * from candidates),
      pc \Rightarrow (select pc from pcs where id = 1),
      n \implies 10.
      max dist \Rightarrow 10.
      qry_min_res \Rightarrow 1,
      qry_max_res \Rightarrow 1\bigcup) 
order by obj_id, blk_id, pt_id, neighbor_rank;
```
#### ORACLE<sup>®</sup>

# The "Flat" Model

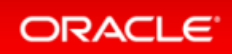

## **Flat Storage Model: Simple Point Tables**

- "Back to basics..." a simple flat relational model
- X, Y, Z and other attributes stored as ordinary columns
- **No index** needed on Exadata
- Can partition on  $X, Y, Z$

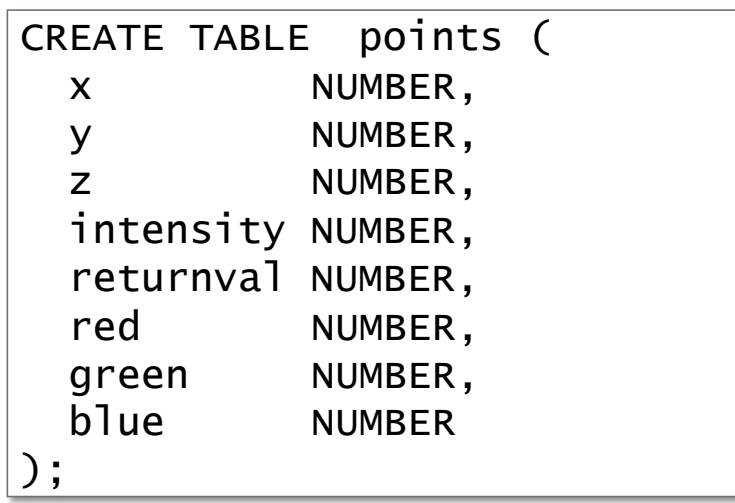

### Takes advantage of intelligent Exadata storage servers

- HCC compression, for extremely high compression rates
- Parallel Enabled Smart Scan for extreme performance, including spatial queries.

#### **ORACLE**
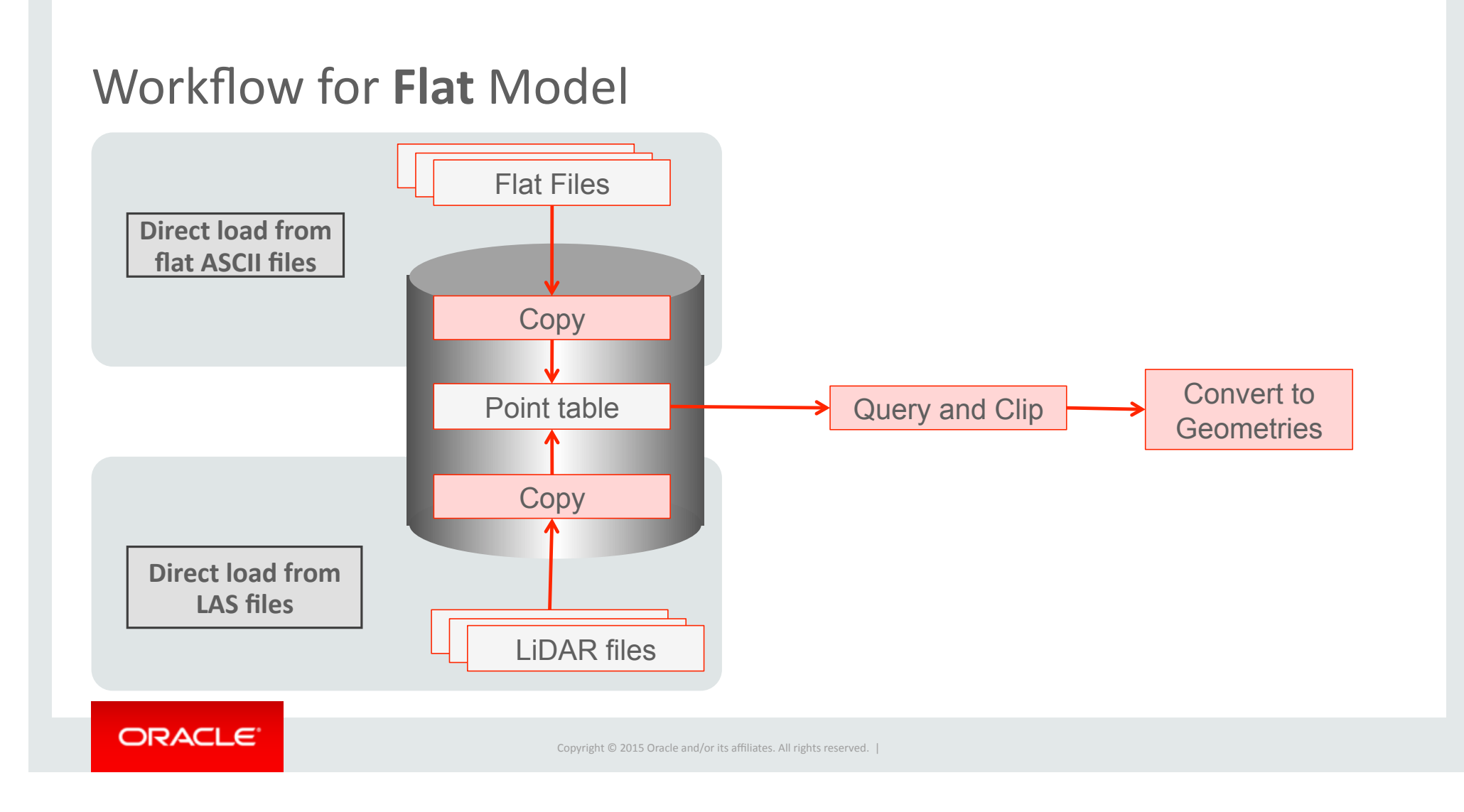

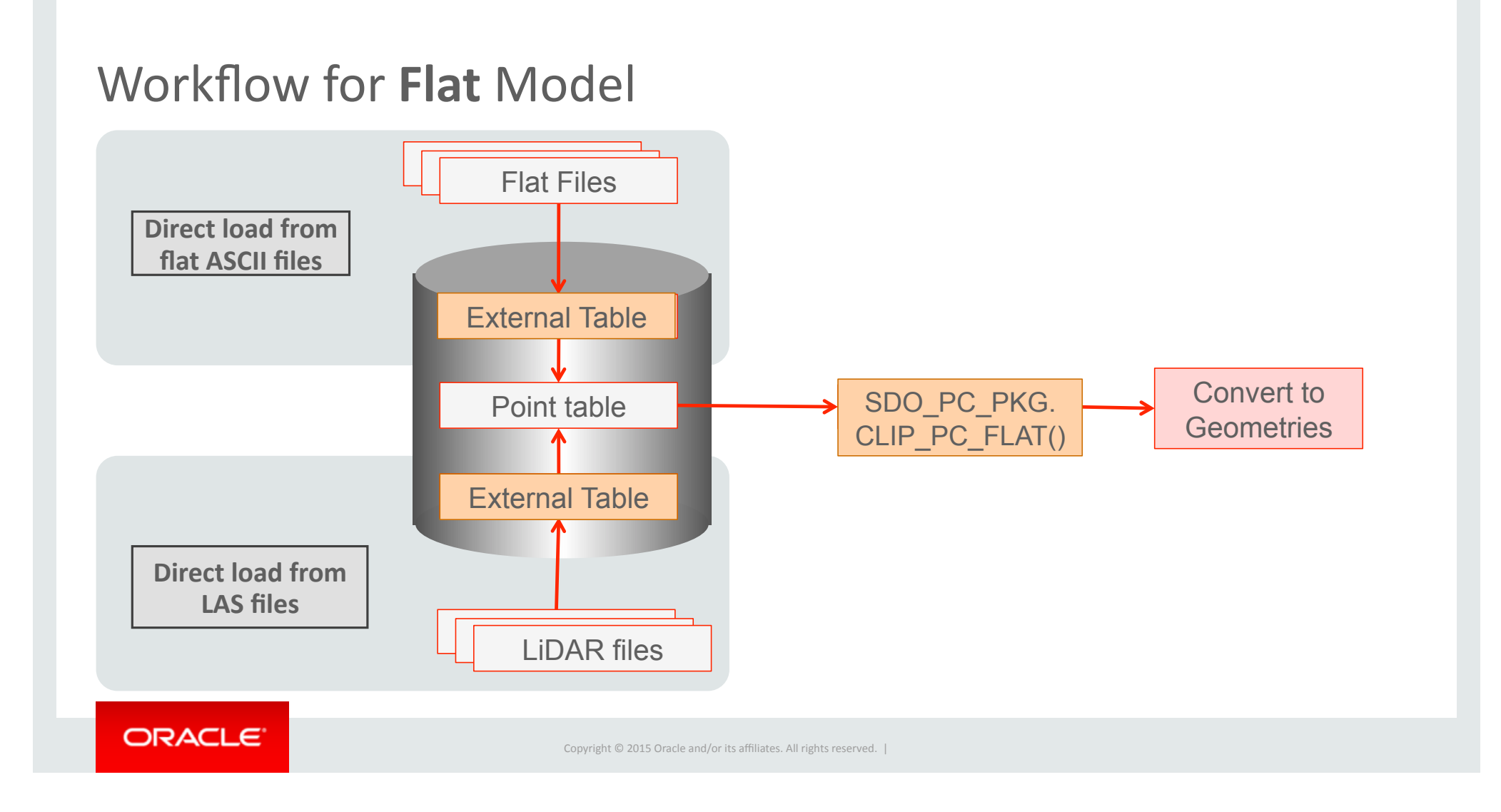

Loading: Simple and Direct

- Define flat files and LAS files as external tables
- Pre-processor **extracts points** from LAS files
- Loading is a simple **data copy** from the external table to the point table

CREATE TABLE points AS and the set of the copy SELECT ... FROM ...

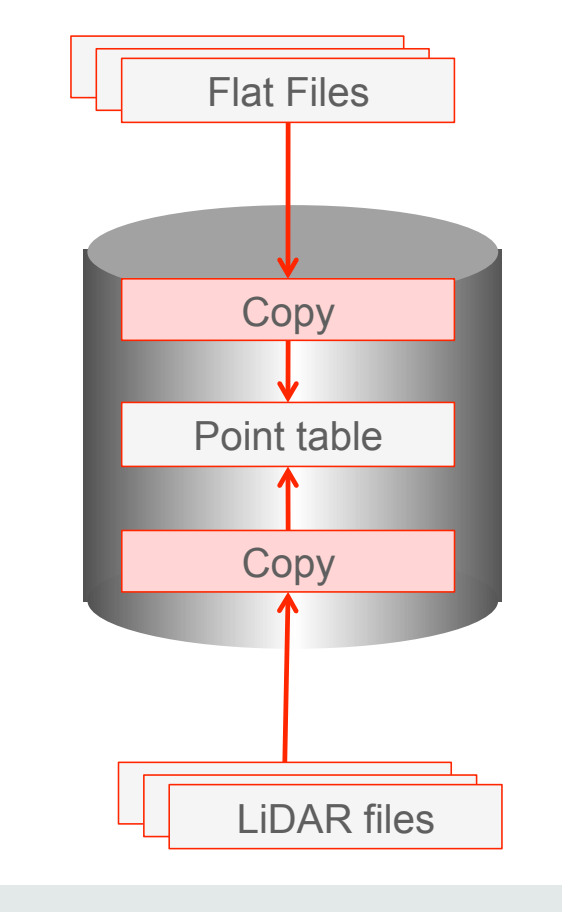

#### **ORACLE**

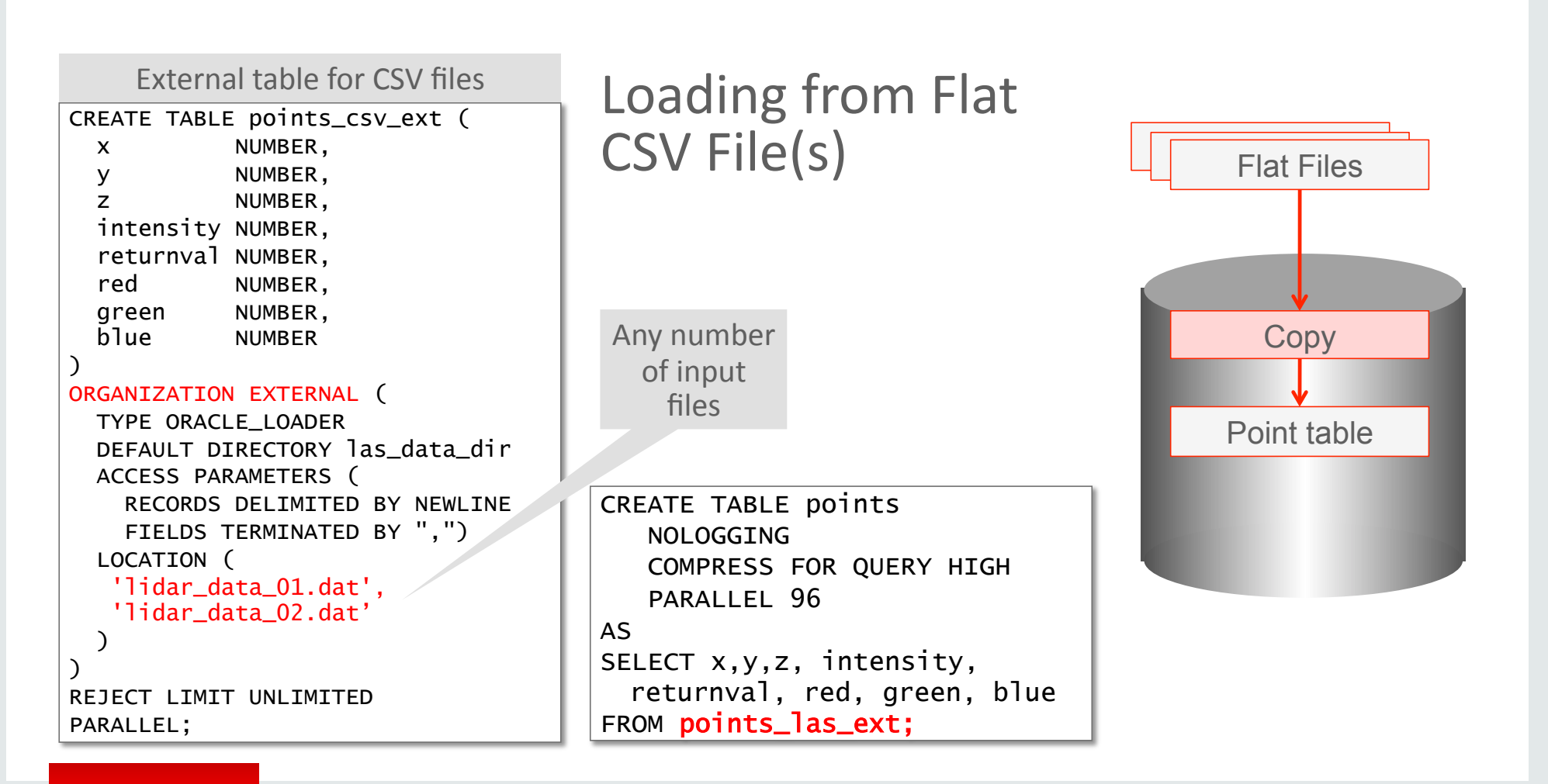

#### ORACLE<sup>®</sup>

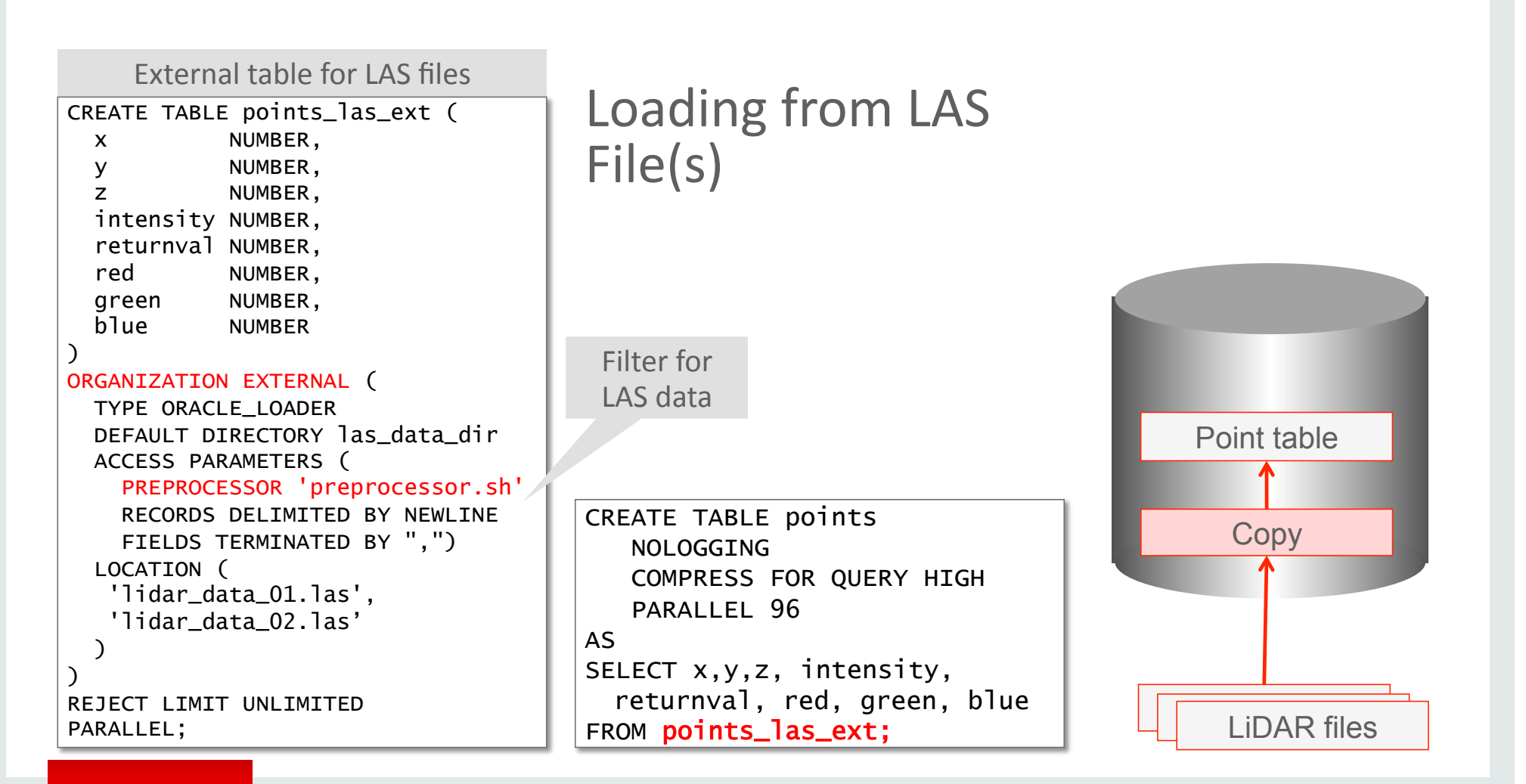

#### ORACLE<sup>®</sup>

### The Pre-processor Directive

#### preprocessor..sh

#!/bin/bash \$JAVA\_HOME/bin/java -classpath \$ORACLE\_HOME/md/jlib/sdoutl.jar \ oracle.spatial.util.Las2SqlLdr \$1

- Read and decode the LAS file
- Write output as simple CSV format
- Can also use las2txt or a PDAL workfkow

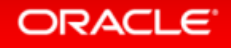

# **Querying: Direct Filtering**

- Returns the **points** that match the query window
- Simple box queries

select \* from points where x between 0 and 2047 and y between 0 and 2047;

• Include also any attribute filtering

select \* from points where x between 0 and 2047 and y between 0 and 2047 and intensity  $> 1.5$ ;

**ORACLE** 

# Querying: **CLIP\_PC\_FLAT**

• Returns the **points** that match a geometric query window

```
select * 
from table ( 
   SDO_PC_PKG.CLIP_PC_FLAT( 
     geometry => 
       SDO_GEOMETRY(2003, NULL, NULL, 
         SDO_ELEM_INFO_ARRAY(1,1003,3), 
         SDO_ORDINATE_ARRAY(0,0,2047,2047) 
       ), 
     table_name => 'POINTS', 
    tolerance \Rightarrow 0.05,
     other_dim_qry => null, 
    mask \Rightarrow null ) 
);
```
#### **ORACLE**

# Querying: **SDO\_PointInPolygon**

• Returns the **points** that match a geometric query window

```
select * 
from table ( 
   sdo_PointInPolygon( 
     CURSOR( 
       select x, y, z from points 
     ), 
     SDO_GEOMETRY(2003, NULL, NULL, 
       SDO_ELEM_INFO_ARRAY(1,1003,3), 
       SDO_ORDINATE_ARRAY(0,0,2047,2047) 
     ), 
     0.05 
 ) 
);
```
#### ORACLE<sup>®</sup>

# Querying: **SDO\_PointInPolygon**

• Returns the **points** that match the query window (a circle)

```
select * 
from table ( 
   sdo_PointInPolygon( 
     CURSOR( 
       select x, y, z from points 
     ), 
     SDO_GEOMETRY(2003, NULL, NULL, 
       SDO_ELEM_INFO_ARRAY(1, 1003, 4), 
       SDO_ORDINATE_ARRAY(10, 12, 12, 10, 14, 12) 
     ), 
     0.05 
 ) 
);
```
ORACLE<sup>®</sup>

# Querying: **SDO\_PointInPolygon**

• Include any additional filtering

```
SELECT x, y, z
FROM TABLE( 
   sdo_PointInPolygon( 
     CURSOR( 
       select x, y, z from points 
       where x between 10 and 14 
       and y between 10 and 14 
     ), 
     SDO_GEOMETRY(2003, NULL, NULL, 
       SDO_ELEM_INFO_ARRAY(1, 1003, 4), 
       SDO_ORDINATE_ARRAY(10, 12, 12, 10, 14, 12) 
     ), 
     0.05 
   ) 
);
```
#### ORACLE<sup>®</sup>

# The "Hybrid" Model

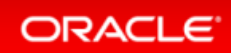

# Index-Organized Table (IOT) with Spatial Ordering

- Motivation:
	- Blocked model scalability on non-Exadata
- Spatial Partitioning
	- IOT, by Hilbert
- No BLOB Encoding

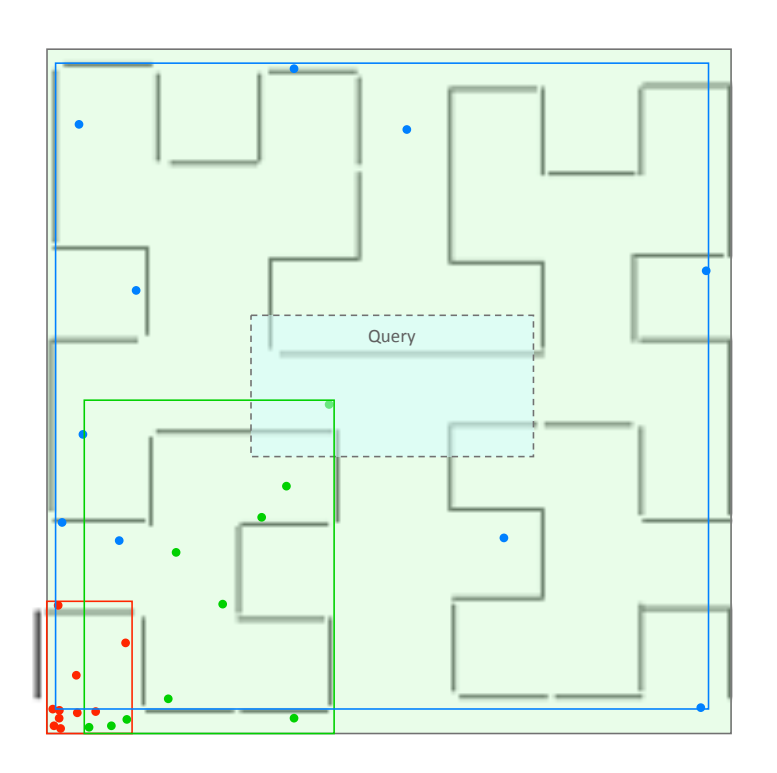

#### **ORACLE**

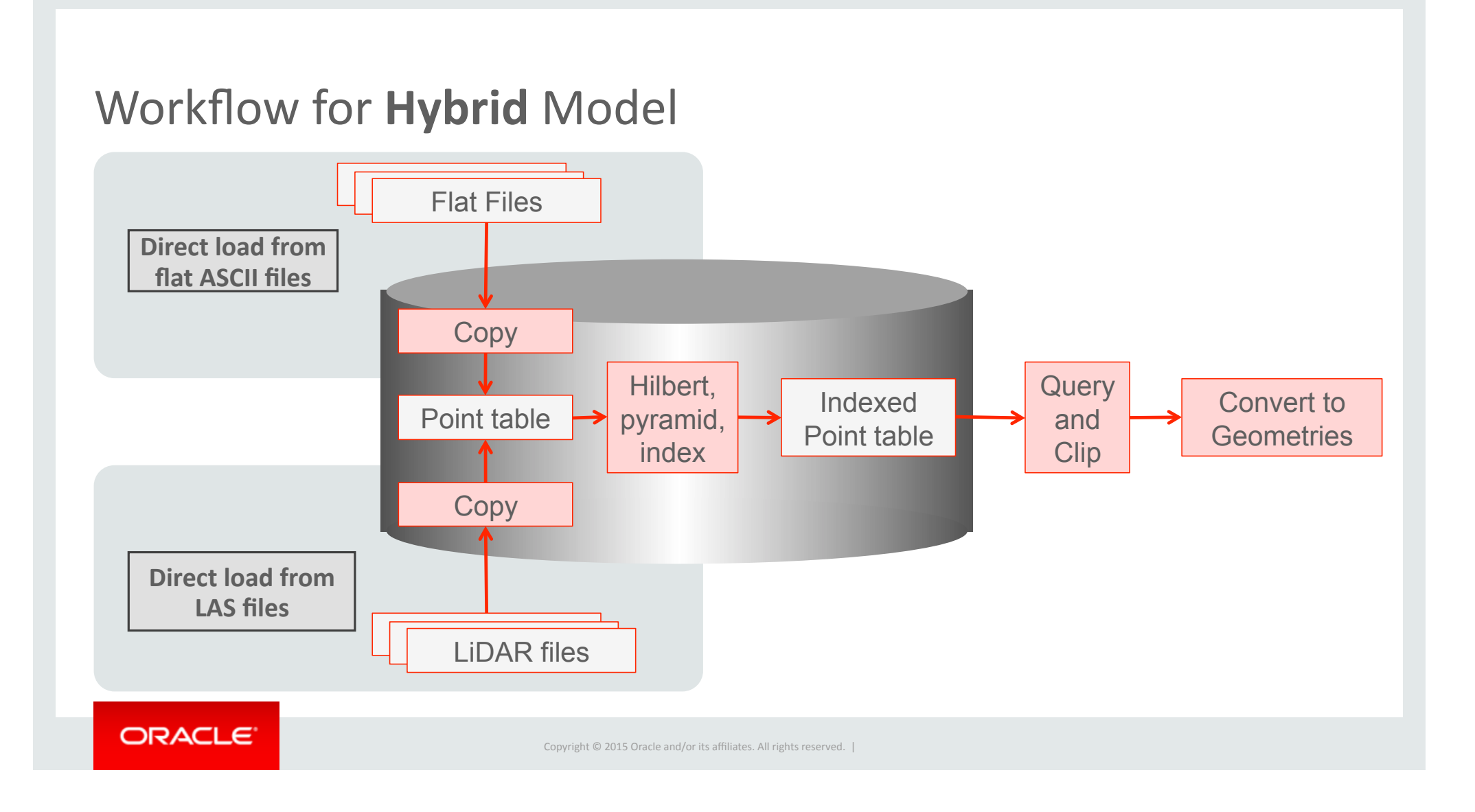

# Loading Process

Assume flat input table

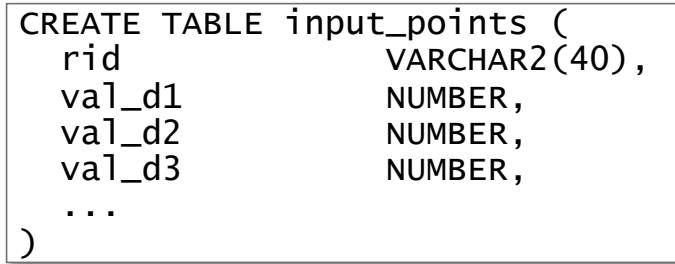

- 1) Generate Hilbert values, if necessary
- 2) Add block id, point id, pyramid level
- 3) Create block extent table
- 4) Index block extent table

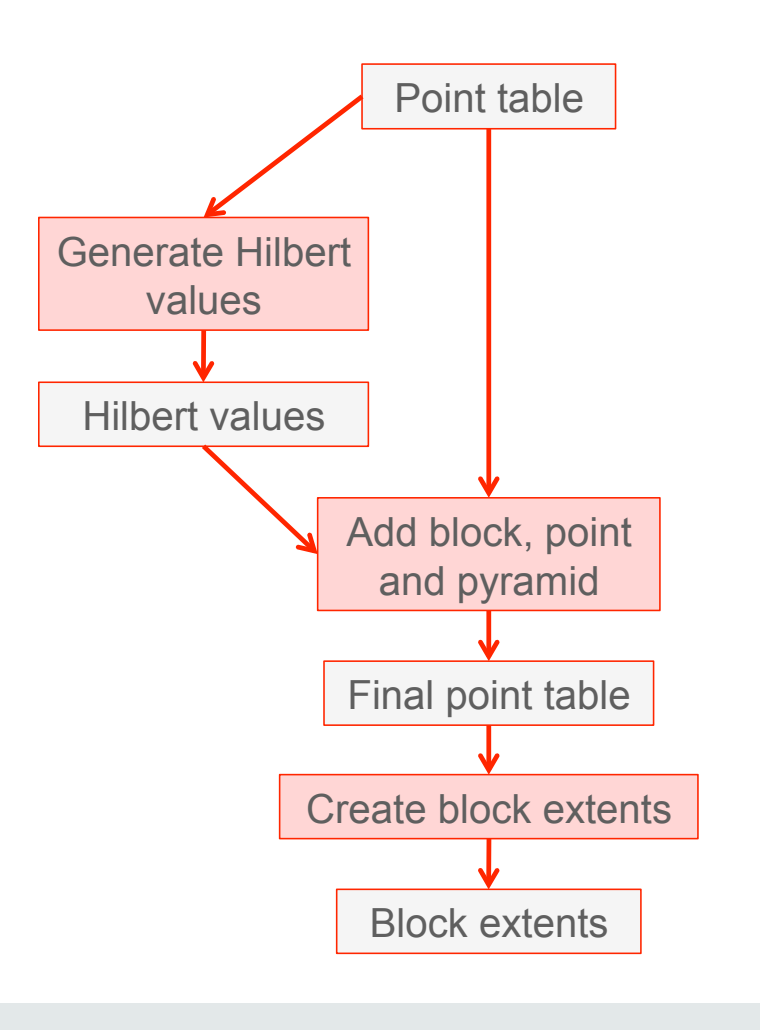

#### **ORACLE**

```
(1/4) Generate Hilbert Values
```

```
CREATE TABLE points$hilbert ( 
   rid, 
   d, 
   CONSTRAINT pk_points$hilbert PRIMARY KEY (d)) 
     ORGANIZATION INDEX 
as 
select * 
from 
     table( 
        sdo_pc_pkg.generate_hilbert_vals( 
          id_xy => cursor(select rowid, val_d1, val_d2 from points) 
\overline{\phantom{a}} );
```
**ORACLE** 

### (2/4) Generate Blocking & Pyramiding Info

```
CREATE TABLE points$final ( 
   blk_id, pt_id, d, p, 
   val_d1, val_d2, val_d3, 
   CONSTRAINT pk_points$final PRIMARY KEY (p, blk_id, pt_id)) 
     ORGANIZATION INDEX 
as 
select 
   t1.blk_id, t1.pt_id, t1.hilbert, t1.p, 
   t2.val_d1, t2.val_d2, t2.val_d3 
from 
   table( 
     sdo_pc_pkg.generate_hbp_vals( 
       id_hilbert => cursor(select rid, d from points$hilbert), 
      blk_capacity => 10000)
   ) t1, 
   points t2 
where t2.rowid = t1.rid;
```
#### ORACLE<sup>®</sup>

### (3/4) Generate Block MBRs

```
create table points$blocks ( 
   p, blk_id, num_points, max_d, blk_extent, 
   CONSTRAINT pk_points$blocks PRIMARY KEY (p, max_d)) 
as 
select 
  p, blk_id, count(*), max(d),
   SDO_GEOMETRY( 
     2003, NULL, NULL, 
     SDO_ELEM_INFO_ARRAY(1, 1003, 3), 
     SDO_ORDINATE_ARRAY(min(val_d1),min(val_d2),max(val_d1),max(val_d2)) 
 ) 
from points$final
group by p, blk_id;
```
**ORACLE** 

```
(4/4) Create Spatial Index
```

```
INSERT INTO USER_SDO_GEOM_METADATA VALUES ( 
   'POINTS$BLOCKS', 
   'BLK_EXTENT', 
   SDO_DIM_ARRAY( 
     SDO_DIM_ELEMENT('X', 0, 100000, 0.05), 
     SDO_DIM_ELEMENT('Y', 0, 100000, 0.05)), 
   null 
);
```
create index sdo\_idx\_points\$blocks on points\$blocks(blk\_extent) indextype is mdsys.spatial\_index;

ORACLE<sup>®</sup>

# **Querying: Use the Block Extents**

• Use a spatial query against the block extents

```
select * 
from points$final 
where blk_id in ( 
  select blk id
   from points$blocks 
  where sdo_anyinteract (
     blk_extent, 
     SDO_GEOMETRY(2003, NULL, NULL, 
       SDO_ELEM_INFO_ARRAY(1, 1003, 3), 
       SDO_ORDINATE_ARRAY(0, 0, 2047, 2047) 
 ) 
    = 'TRUE'
);
```
ORACLE<sup>®</sup>

### Querying: Use **SDO\_PointInPolygon** for finer filtering

```
with p as ( 
   select * 
   from points$final p, points$blocks b 
   where p.blk_id = b.block_id 
  and sdo_{any}interact (b.blk_extent, :query_window) = 'TRUE'
) 
select * 
from table ( 
   sdo_PointInPolygon( 
     CURSOR(select * from p), 
     :query_window, 
     0.05 
 ) 
);
```
ORACLE<sup>®</sup>

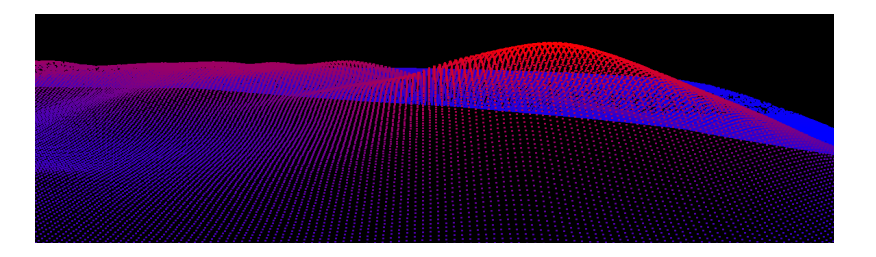

# **Generate Contour Lines**

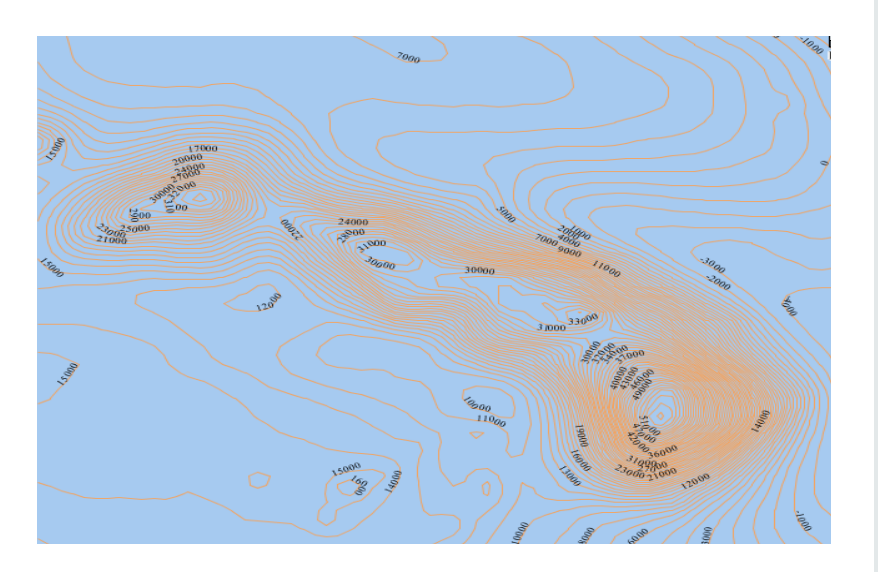

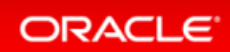

### Generate Contour Lines on **blocked** model

• Returns a list of geometry objects (SDO GEOMETRY ARRAY)

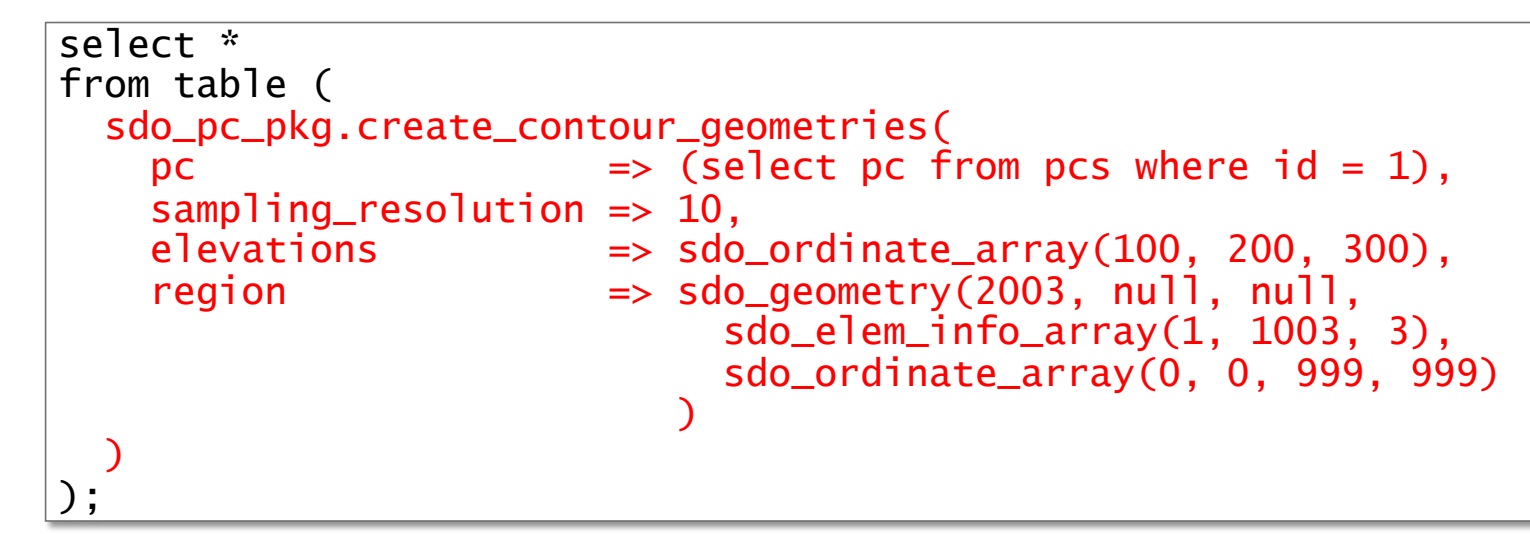

**ORACLE** 

### Generate Contour Lines on **flat** model

• Returns a list of geometry objects (SDO\_GEOMETRY\_ARRAY)

```
select * 
from table ( 
  sdo_pc_pkg.create_contour_geometries( 
   pc_flat\_table => 'POINTS',<br>srid => null.
                      \Rightarrow null,
   sampling_resolution => 10,
 elevations => sdo_ordinate_array(100,200,300), 
 region => sdo_geometry(2003, null, null, 
                            sdo_elem_info_array(1, 1003, 3), 
                            sdo_ordinate_array(0, 0, 999, 999) 
) ) 
);
```
**ORACLE** 

### **Generate Contour Lines on hybrid model**

• Returns a list of geometry objects (SDO GEOMETRY ARRAY)

```
select * 
from table ( 
    sdo_pc_pkg.create_contour_geometries( 
       pc_{f}at_table \Rightarrow \frac{1}{2} \Rightarrow \frac{1}{2} \Rightarrow \frac{1}{2} \Rightarrow \frac{1}{2} \Rightarrow \frac{1}{2} \Rightarrow \frac{1}{2} \Rightarrow \frac{1}{2} \Rightarrow \frac{1}{2} \Rightarrow \frac{1}{2} \Rightarrow \frac{1}{2} \Rightarrow \frac{1}{2} \Rightarrow \frac{1}{2} \Rightarrow \frac{1}{2} \Rightarrow \frac{1}{\Rightarrow null,
       sampling_resolution => 10,
 elevations => sdo_ordinate_array(100), 
 region => sdo_geometry(2003, null, null, 
                                                     sdo_elem_info_array(1, 1003, 3), 
                                                     sdo_ordinate_array(0, 0, 999, 999) 
) ) 
);
```
**ORACLE** 

### Generate and Save Contour Lines

create table contours ( id number, elevation number, geom sdo\_geometry );

```
declare 
  contours sdo_geometry_array; 
   elevations sdo_ordinate_array := 
     sdo_ordinate_array( 
        100, 200, 300, 400, 500, 600, 700, 800, 900, 1000); 
begin 
  contours := 
     sdo_pc_pkg.create_contour_geometries( 
      pc_flat_table => ('POLNTS'),
      sampling\_resolution => 10,
       elevations => elevations, 
       region => 
         sdo_geometry(2003, null, null, 
           sdo_elem_info_array(1, 1003, 3), 
           sdo_ordinate_array(-1000, -1000, 999, 999) 
 ) 
       ); 
 for i in 1..elevations.count loop
     insert into contours (id, elevation, geom) 
   values (i, elevations(i), contours(i));
  end loop; 
end; 
/
```
ORACLE<sup>®</sup>

### Summary of Loading Processes LAS **CSV** Flat table LASzip SqlLoader CREATE\_PC las2txt / preprocessor Direct loading" SqlLoader & preprocessor<br>
Flat table

ORACLE<sup>®</sup>

LAZ

Copyright  $@$  2015 Oracle and/or its affiliates. All rights reserved. |

SDO\_PC

# Conclusions

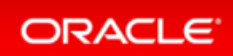

# Performance of Point Cloud Loading/Creation

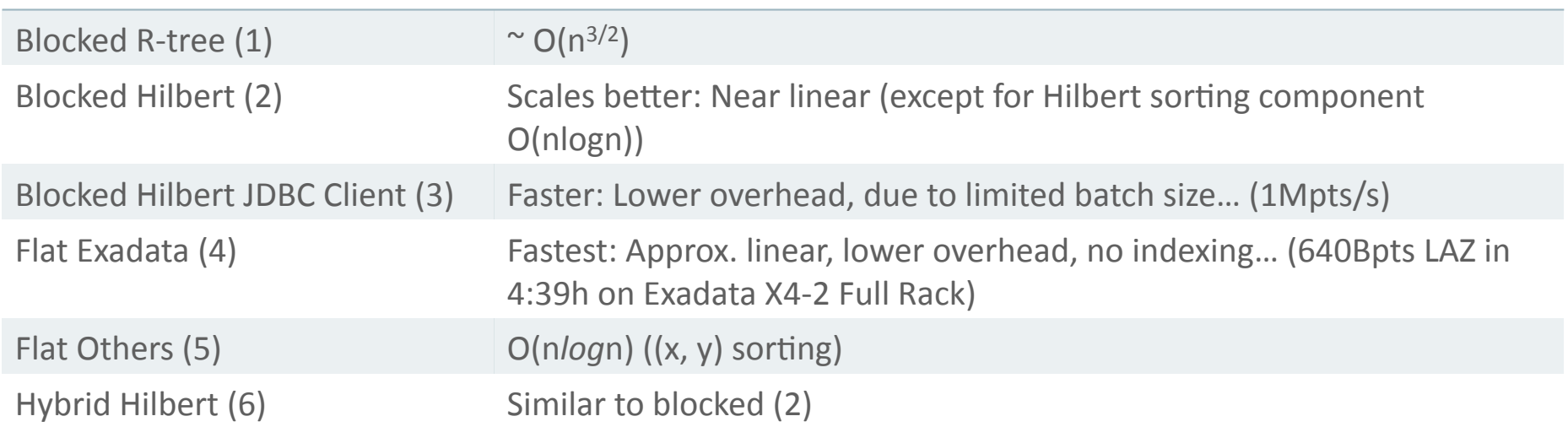

#### ORACLE<sup>®</sup>

### EXADATA X4-2 Half Rack 96 cores

# Load Performance

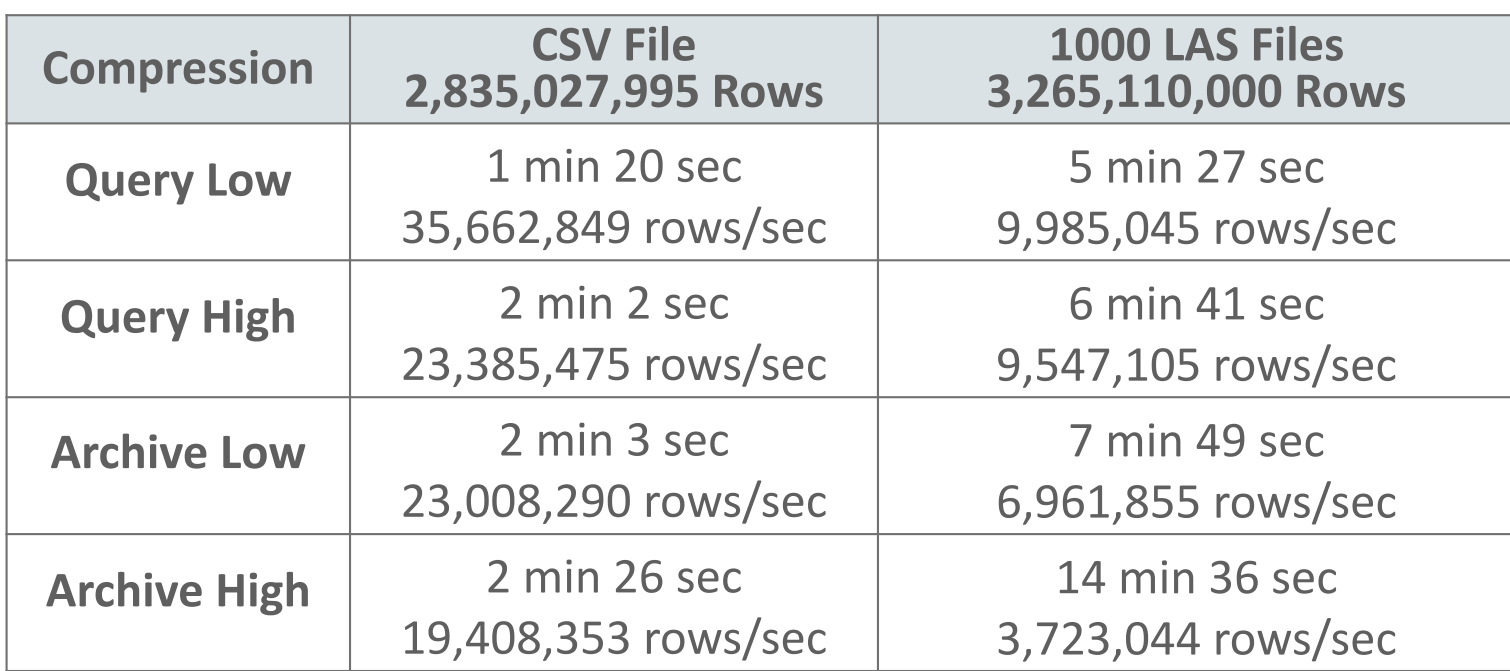

### ORACLE

# Performance of Point Cloud Queries

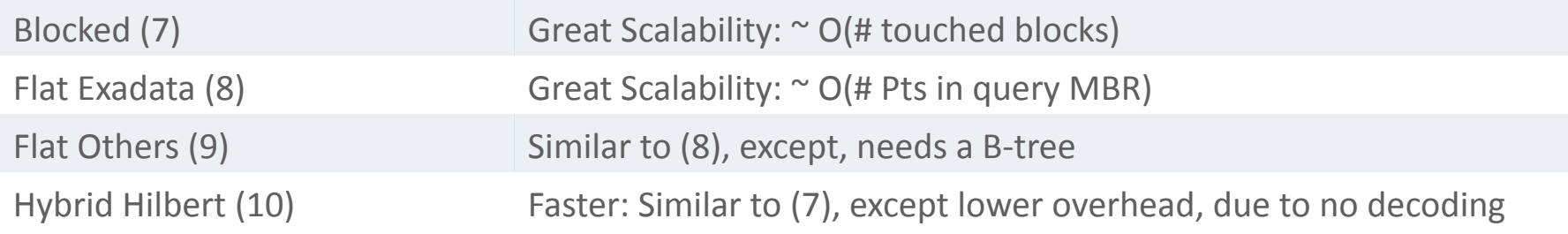

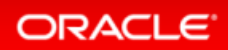

### EXADATA X4-2 Half Rack 96 cores

# **Query Performance**

• Random box queries on a data set of 2.9 billion points

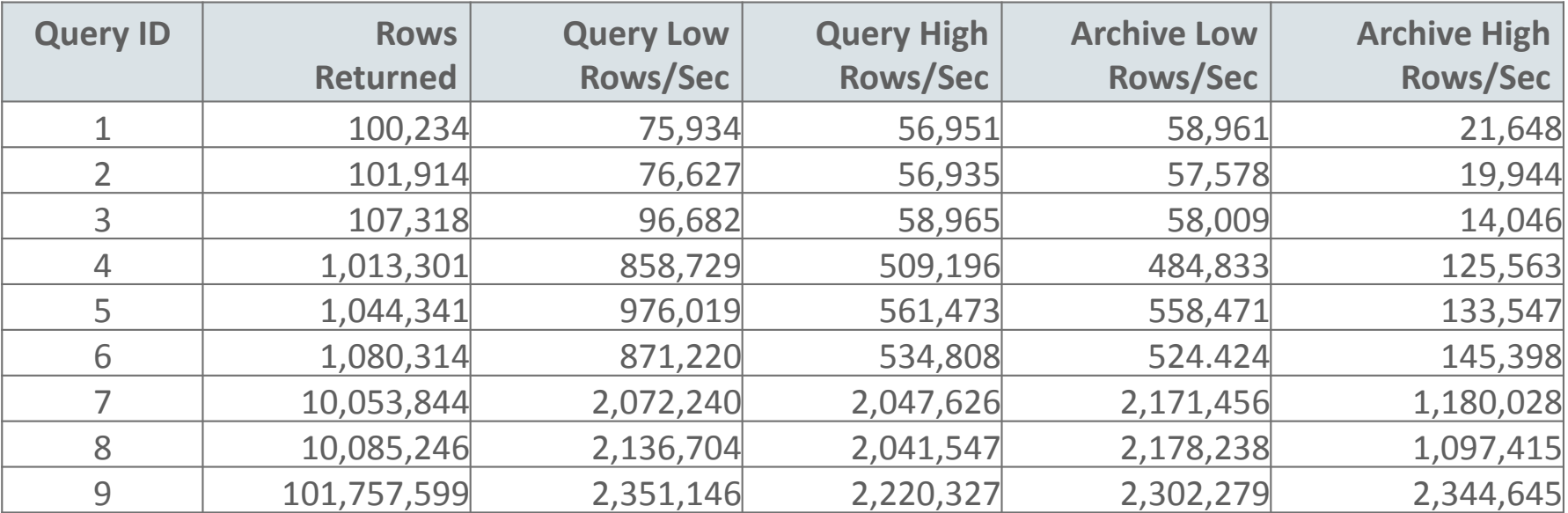

#### ORACLE<sup>®</sup>

# Compression and Point Cloud Models

- Blocked
	- Secure File Compression: HIGH, MEDIUM, LOW
- Flat
	- HCC (Exadata)
- Hybrid
	- "Exadata *Hybrid Columnar Compression* (EHCC) is not allowed on *Index Organized Tables* (IOT)"

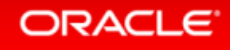

### Using EXADATA HCC (Hybrid Columnar Compression)

# Impact of Compression

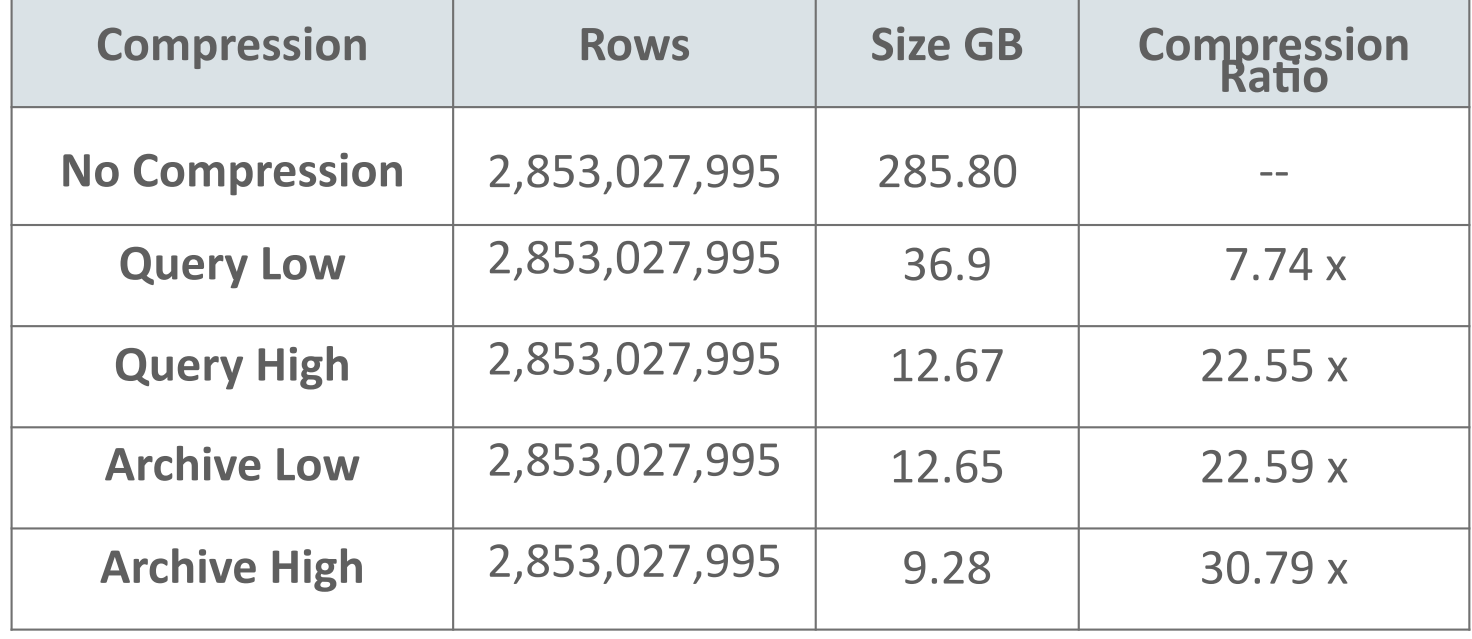

### ORACLE<sup>®</sup>

# Pro's and Con's of each Model

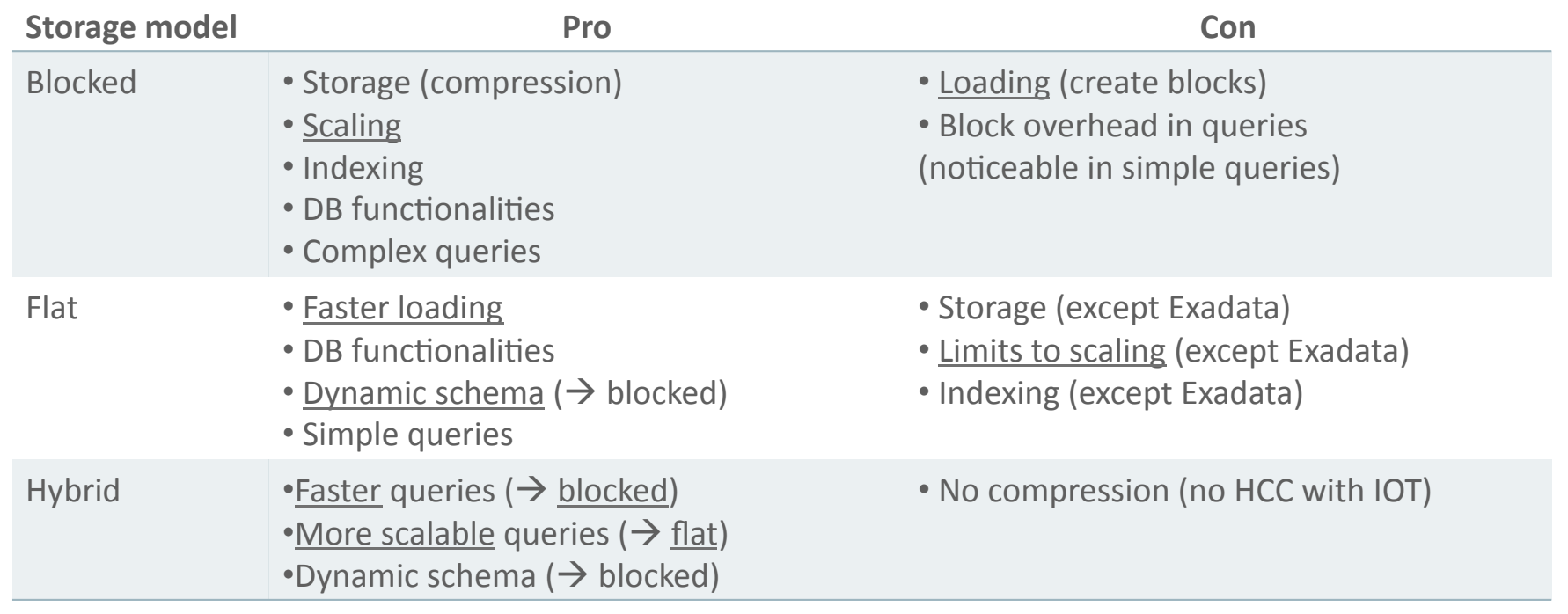

### **ORACLE**

# Where do we go from here?

### • Derivation of 3D models

 $-$  Classification, conflation with data from other sources

### • Web-based or service-based rendering

- $-$  Visual inspection, etc.
- Using the full resolution of the dataset or parts thereof (pyramiding)

### • Selective data dissemination

- $-$  Extract subsets for analysis by external tools
- In-database processing and analytics
	- $-$  Change detection in multi-temporal point clouds (buildings, vegetation, ...)

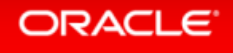
# The Need for Interoperability

- Data distribution / file structures:
	- $-$  LAS and LAZ
- Application and tools:
	- PDAL
- Web Services:
	- OGC standard proposed: Web Point Cloud Service (WPCS)

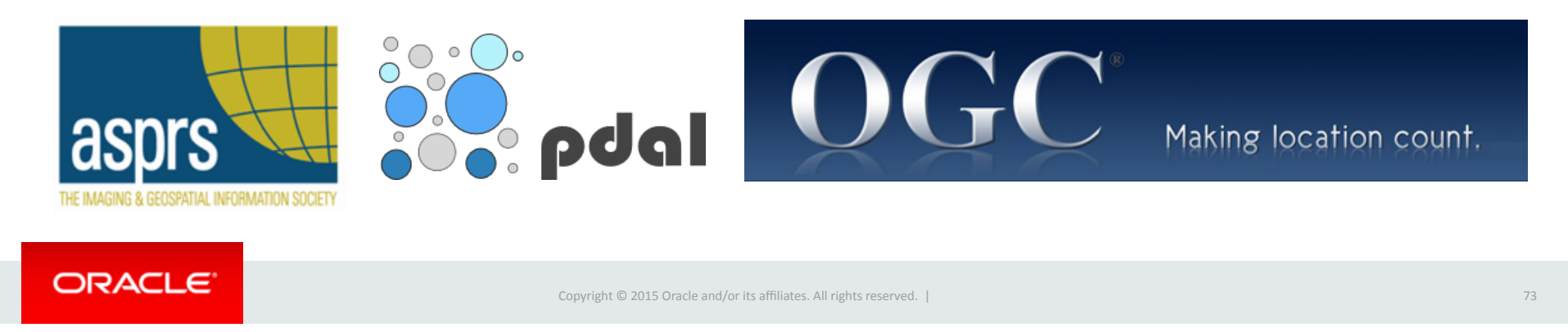

# To find out more ...

**Oracle Technology Network** 

www.oracle.com/goto/spatial

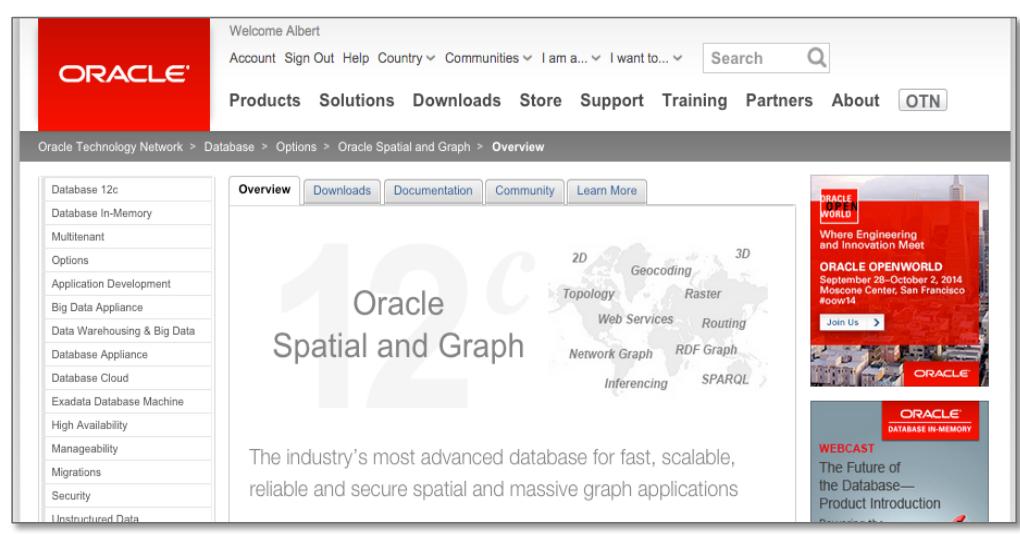

THE EXPERT'S VOICE® IN ORACLE Pro **Oracle Spatial**<br>for Oracle Database 11g Ravi Kothuri, Albert Godfrind, and Euro Beinat Apress<sup>\*</sup>

Examples, white papers, downloads, discussion forum, sample data ....

### **ORACLE**

Copyright  $©$  2015 Oracle and/or its affiliates. All rights reserved. |

### More resources

- Blogs
	- $-\frac{https://blogs.oracle.com/oraclespatial}{$
- Developer forums on OTN

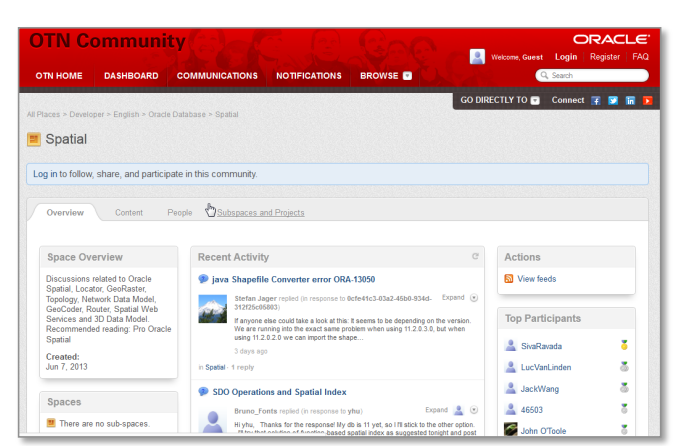

- $-$  https://community.oracle.com/community/database/oracle-database-options/spatial
- LinkedIn community
	- $-$  "Oracle Spatial and Graph" group
- Google+ community
	- $-$  "Oracle Spatial and Graph SIG"

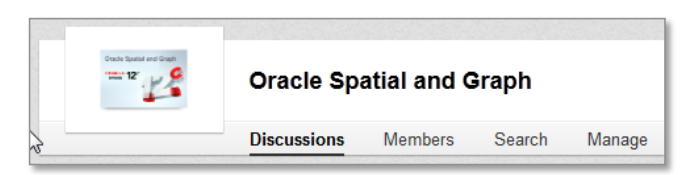

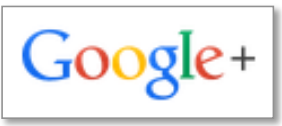

#### **ORACLE**

# **Hardware and Software Engineered to Work Together**

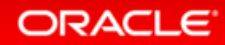

Copyright  $\textcircled{2015}$  Oracle and/or its affiliates. All rights reserved. | 76

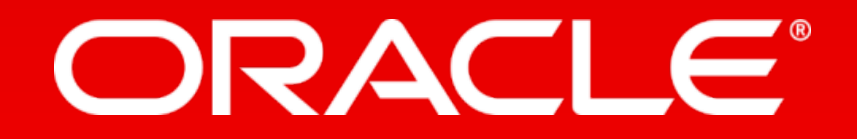